## Universidad Autónoma Metropolitana

División de Ciencias Básicas e Ingeniería Licenciatura en Ingeniería en Computación

# Proyecto Tecnológico

Recocido Simulado Para Resolver un Problema de Currículo Académico

Alfredo Siliceo Pérez<br>210330970

Asesores: Dr. Eric Alfredo Rincón García Profesor Asociado Departamento de Sistemas

[d d t l i th i ]

Yo, Eric Alfredo Rincón García, declaro que aprobé el contenido del presente Reporte de Proyecto de Integración y doy mi autorización para su publicación en la Biblioteca Digital, así como en el Repositorio Institucional de UAM Azcapotzalco.

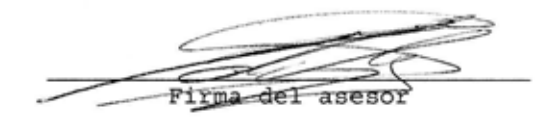

Yo, Alfredo Siliceo Pérez, doy mi autorización a la Coordinación de Servicios de Información de la Universidad Autónoma Metropolitana, Unidad Azcapotzalco, para publicar el presente documento en la Biblioteca Digital, así como en el Repositorio Institucional de UAM Azcapotzalco.

Firma del alumno

## $'NDICE$

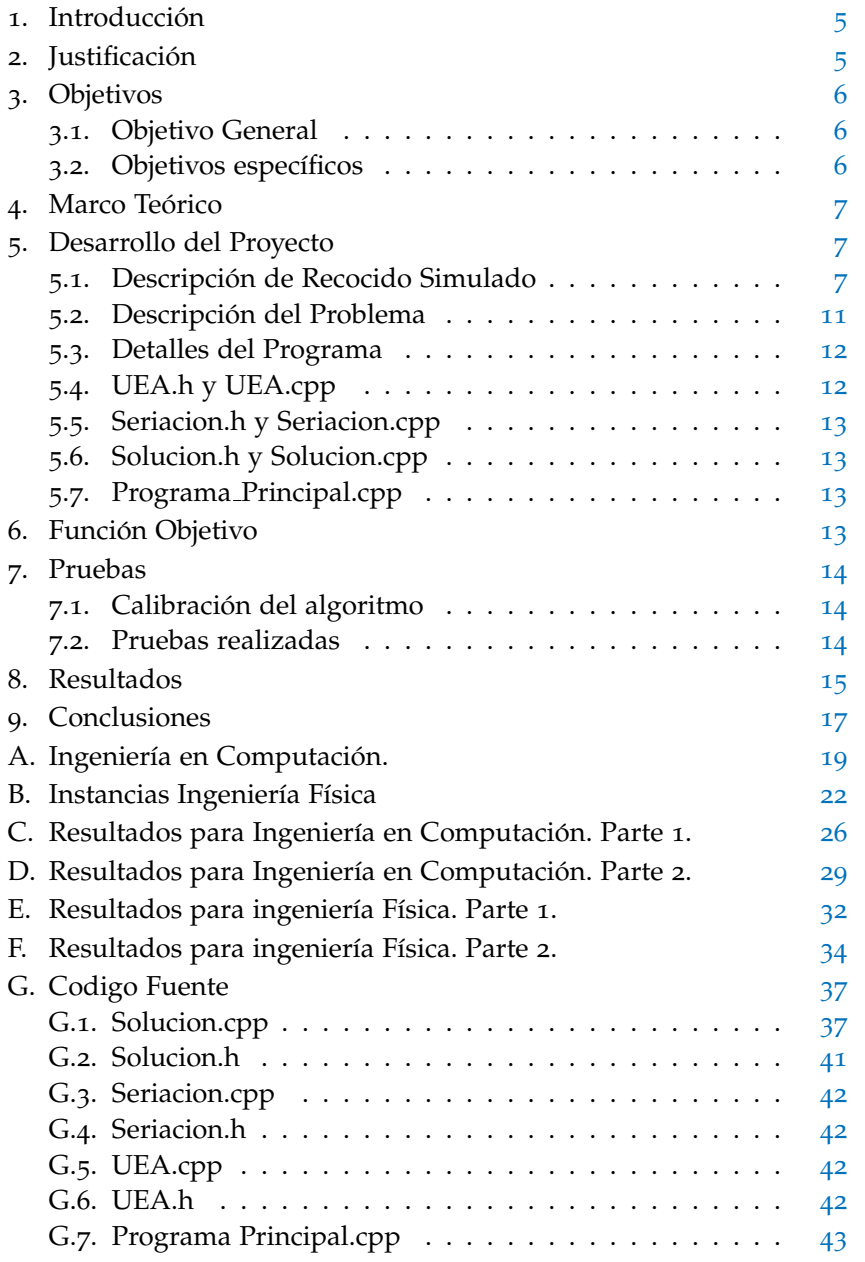

## ÍNDICE DE FIGURAS

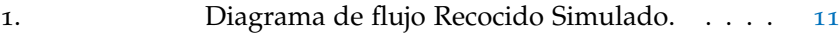

## ÍNDICE DE TABLAS

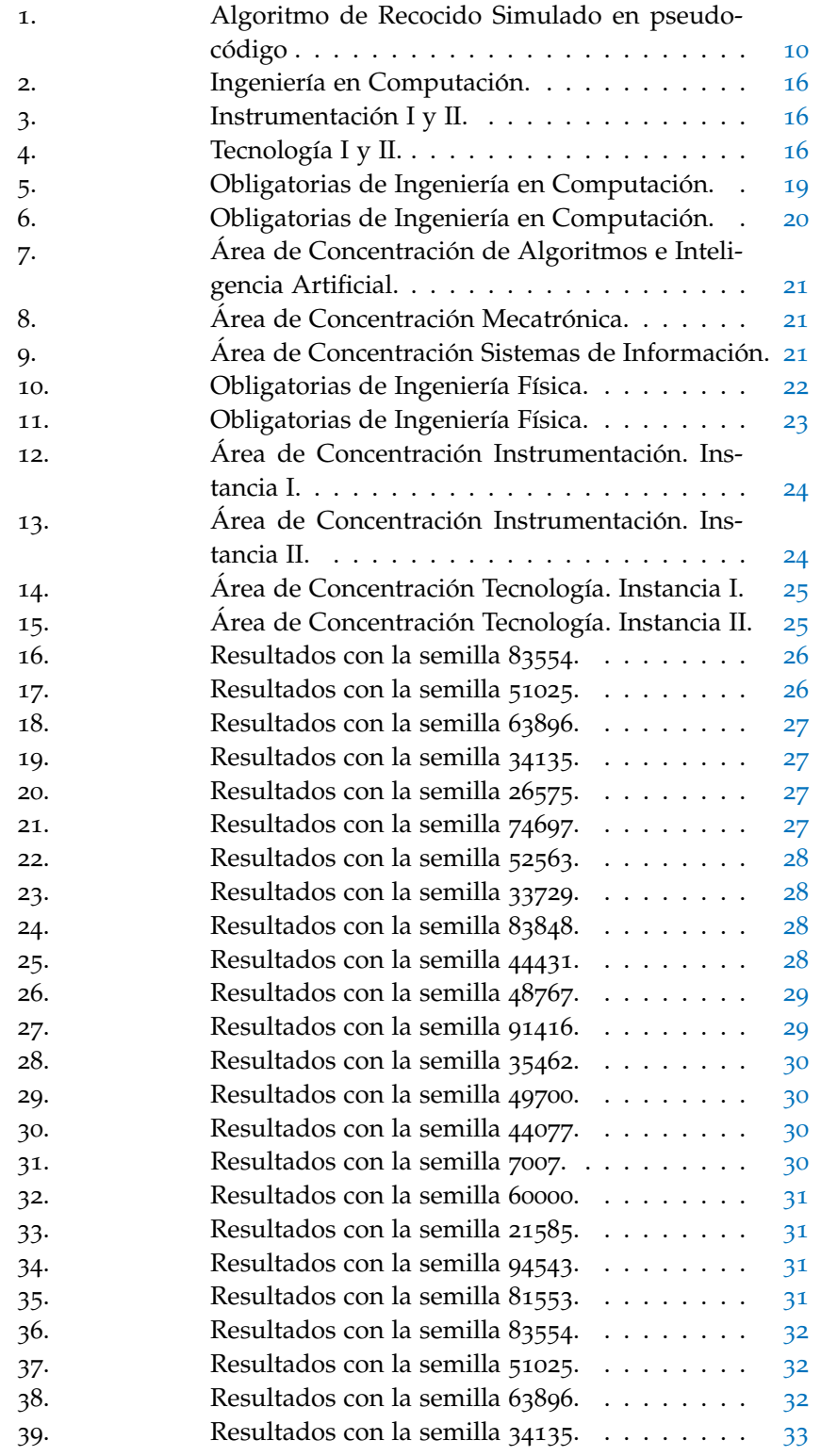

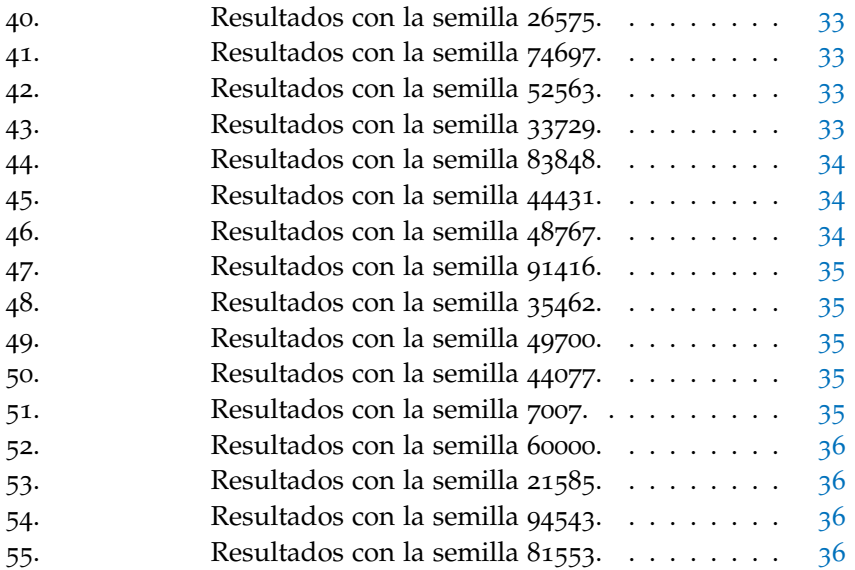

#### resumen

Los planes de estudio de las carreras en la Universidad Autónoma Metropolitana, han sido elaborados de tal forma que el alumno avance en la acumulación de conocimientos conforme va aprobando las Unidades de Enseñanza y Aprendizaje (UEA). Sin embargo, la flexibilidad de esto planes permite que el alumno inscriba materias de distintos trimestres, sin reflexionar en la importancia del conocimiento previo que debe tener para cada UEA. Esto puede ocasionar que el alumno deje inconclusa la materia, incrementando su índice de no aprobacion, y en consecuencia, repercutir en la eficiencia terminal. ´

En este proyecto de Integración se adaptó la técnica heurística Recocido Simulado", para generar propuestas, que indiquen el trimestre en el cual debe cursarse cada una de las UEA seleccionada por un estudiante, de las carreras de Ingeniería en Computación e Ingeniería Física, de la Universidad Autónoma Metropolitana unidad Azcapotzalco. Para cada propuesta realizada, el algoritmo busca minimizar el número de trimestres requeridos, tomando en consideración restricciones como seriación, máximo número de créditos por trimestre, y mínimo número de créditos requeridos para cursar algunas UEA.

El objetivo de este proyecto es proporcionar una herramienta computacional, que le indique al alumno el trimestre en el cual debe cursar las UEA que ha seleccionado, así como el tiempo mínimo requerido para completar la carrera. Para lograrlo, se se creó un banco de instancias académicas a partir del plan de estudios antes mencionado, que simulan la selección de UEA que podrían realizar un conjunto de estudiantes.

El uso de la técnica heurística Recocido Simulado en estas instancias fue util para determinar su eficiencia en este tipo de problemas ´ en comparación con otros métodos del estado del arte. Además, esta técnica permitió obtener diversas soluciones de buena calidad que ayudaron a determinar qué tan rígido es el plan de estudios.

#### 1 INTRODUCCIÓN

El problema de asignación de horarios puede entenderse como la asignación, sujeta a restricciones, de recursos a ciertas tareas disponibles dentro de ventanas de tiempo específicas, de tal forma que se satisfacen, en la medida de lo posible, un conjunto de objetivos deseables. Este tipo de problemas aparece en diferentes actividades diarias, como generar turnos de enfermeras, horarios en medios de transporte y formación de equipos de trabajo. En particular es común en instituciones educativas de nivel superior, y normalmente implica la asignación de profesores, aulas, laboratorios, cursos, exámenes, entre otros, a horarios establecidos.

Un caso especial de este tipo de problemas es conocido como currículo academico, en el cual se busca determinar el periodo escolar en el ´ que un estudiante deberá cursar cada una de las materias requeridas para poder completar su licenciatura, de tal forma que se cumplan con restricciones, como seriaciones, y se optimice una función objetivo, como cargas académicas balanceadas durante toda la carrera.

En este trabajo se presenta un algoritmo basado en la técnica heurística Recocido Simulado para resolver un conjunto de ejemplos del problema de currículo académico, en el cual se busca ubicar unidades de enseñanza y aprendizaje (UEA) en diferentes trimestres, de tal forma que se satisfacen las condiciones, establecidas por la División de Ciencias Básicas de la Universidad Autónoma Metropolitana unidad Azcapotzalco (UAM-A), para que los estudiantes puedan inscribirse en ellas, al tiempo que se busca minimizar el número de trimestres requeridos para completarlas.

#### 2 IUSTIFICACIÓN

Determinar el orden en el que deben tomarse los cursos para completar una licenciatura, al tiempo que se minimiza el número de trimestres requeridos, es un problema NP-Duro  $1\vert 1$ . Por lo cual, el uso de metodos exactos, o manuales, puede ser inadecuado en ejemplos ´ de la vida real, ya que encontrar una buena solución puede requerir mucho tiempo<sup>2</sup>. Por lo tanto, diseñar una herramienta capaz de generar soluciones de forma automática y eficiente se ha convertido en un objetivo valioso<sup>3</sup>.

<sup>1</sup> Existe una transformacion polinomial entre este problema y el problema de empa- ´ quetamiento con restricciones de precedencia y viceversa.

<sup>2</sup> Una buena solucion implica respetar los lineamientos establecidos por UAM-A, co- ´ mo seriaciones y otros, al tiempo que se minimiza el número de trimestres empleados.

GUSEK, un programa de cómputo para optimización lineal de licencia libre, no encontró el óptimo de un ejemplo, que se empleará en este proyecto, después de 48 horas de ejecución.

<sup>3</sup> Esto puede ir más allá de las capacidades del boligrama, cuando el número de UEA incluidas en el ejemplo sea mayor que el mínimo requerido para completar la licenciatura, o cuando exista una solución que requiera menos de 13 trimestres para cursar las UEA seleccionadas.

Por lo anterior, el uso de técnicas heurísticas es una opción que permite encontrar soluciones de buena calidad en tiempos de cómputo aceptables. Con la propuesta realizada en este trabajo se obtendrá una herramienta capaz de generar, de manera automática, soluciones que respetan las condiciones establecidas por la UAM-A, y que distribuyen las UEA en el mínimo número de trimestres necesarios para completar la licenciatura<sup>4</sup>. El algoritmo diseñado se basará en Recocido Simulado, una técnica heurística cuya eficiencia se ha comprobado en diferentes aplicaciones. Los ejemplos empleados en este proyecto se generarán a partir del plan de estudios de las carreras de ingeniería en computación e ingeniería física de la UAM-A. Esto implica que las soluciones obtenidas para ejemplos que contengan el mínimo número de UEA requerido para que un estudiante complete su licenciatura, podrían coincidir con los diagramas de seriación de la carrera, en el caso de que al ejecutar el algoritmo, la carga academica ´ se distribuya en 13 trimestres. Asimismo, se emplearán dos proyectos de integración ya concluidos,  $[2, 3]$ , para comparar el desempeño o la calidad de las soluciones obtenidas en esta propuesta. Se debe destacar que en estos proyectos se adaptaron técnicas heurísticas que originalmente habían sido diseñadas para resolver problemas continuos. Sin embargo, el problema de currículo académico es discreto, por lo que una técnica de búsqueda local, como Recocido Simulado, puede ser más eficiente. Aunado a lo anterior, hasta donde se tiene conocimiento, Recocido Simulado no se ha empleado para resolver el problema estudiado en este proyecto.

#### 3 objetivos

#### 3.1 Objetivo General

Implementar un algoritmo inspirado en la heurística Recocido Simulado para resolver algunos ejemplos del problema de currículo académico<sup>5</sup>.

- 3.2 Objetivos específicos
	- 1. Diseñar una codificación adecuada de las variables del problema.
	- 2. Definir adecuadamente una función de vecindario acorde a las características del problema.
	- 3. Adaptar la técnica heurística Recocido Simulado al problema de currículo académico.

<sup>4</sup> Factores como reprobacion, traslape entre UEA en un trimestre, o UEA que no se ´ abren pueden aumentar el tiempo real requerido para completar la licenciatura. Sin embargo, modelar estas características se encuentran más allá del alcance de la propuesta actual, por lo cual no se han incluido.

<sup>5</sup> En este trabajo, un ejemplo del problema de currículo académico, es el conjunto de UEA que un alumno desea cursar durante toda la licenciatura.

- 4. Calibrar el algoritmo sobre un conjunto reducido de ejemplos.
- 5. Implementar un algoritmo basado en la técnica de Recocido Simulado.
- 6. Analizar los resultados y comparar el desempeño de la técnica propuesta con el de algoritmos actualmente operantes.

#### 4 MARCO TEÓRICO

El recocido simulado es un algoritmo en el mismo sentido en que lo son las reglas para multiplicar o dividir dos números, pero se trata de un conjunto de operaciones mucho mas complicado, de manera que ´ en la práctica sólo puede ejecutarse mediante máquinas de cálculo.

El recocido simulado busca mejorar alguna de las propiedades de un objeto, consiste en producir al azar cambios en sus valores.

La simulación del proceso puede usarse para describir la generación de soluciones de un problema de optimización combinatoria, en donde conforme el proceso cambia (azar) y teniendo como resultado la mejor solución.

Las soluciones de un problema de optimización combinatoria son equivalentes a los estados de un sistema físico. El costo de una solución es equivalente a la energía de un estado.

El recocido simulado consiste en una búsqueda por entornos, permite aceptar soluciones peores en función de una probabilidad que va disminuyendo con el tiempo. De esta forma, al principio se realiza una búsqueda con mayor diversificación y al final se intensifica la búsqueda, al ser más difícil que se acepte una solución peor.

En cada iteración, el método evalúa algunos vecinos del estado actual denominado **S**, y probabilísticamente decide entre efectuar una transicion a un nuevo estado ´ **S'** o quedarse en el estado inicial **S**. La comparación entre estados vecinos se repite hasta que se encuentre un estado óptimo que minimice la energía del sistema o hasta que se cumpla cierto tiempo computacional u otras condiciones.

#### 5 desarrollo del proyecto

#### 5.1 Descripción de Recocido Simulado

Recocido simulado es una de las técnicas heurísticas más conocidas, que por su simplicidad y buenos resultados en numerosos problemas, se ha convertido en una herramienta muy popular, con aplicaciones en diferentes áreas de optimización. El concepto fue introducido en el campo de la optimización combinatoria a inicios de la década de los 80 por Kirkpatrick  $\left[13\right]$  y Cerny  $\left[14\right]$ . Esta heurística, se inspira en una analogía entre el proceso de recocido de sólidos y la forma en que se resuelven problemas de optimización combinatoria. Dicha analogía resulta importante para comprender la forma en que trabaja este algoritmo.

El recocido de sólidos es un proceso de tratamiento térmico que se aplica a varios materiales como el vidrio y ciertos metales y aleaciones para hacerlos menos quebradizos y más resistentes a la fractura. El objetivo de este proceso es minimizar la energía interna de la estructura atomica del material y eliminar posibles tensiones internas ´ provocadas en las etapas anteriores de su procesado. Para lograrlo, los metales ferrosos y el vidrio se recuecen calentándolos a alta temperatura y enfriandolos lentamente. Cada vez que se baja la tempe- ´ ratura, las partículas se reacomodan en estados de más baja energía hasta que se obtiene un sólido con partículas acomodadas conforme a una estructura con energía mínima.

El algoritmo de recocido simulado está basado en técnicas de Monte Carlo y genera una sucesión de estados del sólido de la siguiente manera. Dado un estado actual i del sólido con energía  $S_i$ , entonces el siguiente estado j es generado al aplicar una pequeña perturbación al estado actual. La temperatura del nuevo estado es  $S_i$ . Si la diferencia de energía  $S_i - S_j$ , es menor o igual que cero, el estado j es aceptado como estado actual. Si la diferencia es mayor que cero, el estado j es aceptado con una probabilidad dada por:

$$
\exp\left(\frac{S_i - S_j}{k_B T}\right) \tag{1}
$$

Donde T denota la temperatura a la cual se encuentra el sólido y  $k_B$  es una constante física llamada la constante de Boltzmann. Este criterio de aceptación es conocido como el criterio de Metrópolis. Si el decremento de la temperatura es suficientemente lento, el solido ´ alcanzará un equilibrio térmico en cada temperatura.

La técnica de recocido simulado, se inspiró en el hecho de que el algoritmo de Metrópolis puede ser utilizado para generar soluciones a problemas de optimización combinatoria si se hacen las siguientes consideraciones:

- Las soluciones del problema de optimización son equivalentes a los estados del sólido.
- El costo de una solución es equivalente a la energía de cada estado.
- $\blacksquare$  La temperatura será sustituida por un parámetro de control que regulará la probabilidad de aceptación de nuevas soluciones.

El algoritmo de Recocido Simulado comienza con una solución inicial y una temperatura inicial  $T_0$ . Se recomienda que al inicio del algoritmo la temperatura sea suficientemente alta para permitir todo, o casi todo, movimiento, es decir, que la probabilidad de pasar de la solución actual  $E_i$  a la solución vecina  $E_i$  sea muy alta, sin importar la diferencia entre los costos de ambas soluciones,  $f(E_i) - f(E_j)$ .

En cada iteración se genera una solución vecina de manera aleatoria, si la nueva solución mejora el valor de la función objetivo con respecto a la solución actual, esta última es reemplazada. Cuando la nueva solución no mejora el valor de la función objetivo, se puede

aceptar el cambio de la solución actual con cierta probabilidad dada por:

$$
\exp\left(\frac{f(E_i) - f(E_j)}{T}\right) \tag{2}
$$

Donde,  $f(E_i)$  es el costo de la solución actual,  $f(E_i)$  es el costo de la solución vecina y  $T$  es la temperatura del proceso. Conforme el algoritmo avanza, el valor de la temperatura disminuye mediante un coeficiente de enfriamiento,  $0 < \alpha < 1$ , pero cada valor de T se mantiene constante durante L iteraciones, para permitir que el algoritmo explore distintas soluciones con la misma probabilidad de aceptación.

Debe observarse que al inicio, cuando la temperatura es alta, se tiene una mayor probabilidad de aceptar soluciones de menor calidad, lo cual permite la exploración del espacio de soluciones y evita la convergencia prematura a mínimos locales. Sin embargo, conforme el valor de la temperatura disminuye, el algoritmo se hace mas selec- ´ tivo y difícilmente acepta soluciones de menor calidad, iniciando una búsqueda que lo guía hacia un mínimo local. Finalmente, el algoritmo se detiene cuando la temperatura alcanza un valor límite,  $T_f$ , y devuelve la mejor solución encontrada.

Los parámetros de temperatura inicial  $T_0$ , coeficiente de enfriamiento α, temperatura final  $T_f$  y número de soluciones visitadas en cada temperatura L, son conocidos como *programa de enfriamiento* y juegan un papel importante en el desarrollo del algoritmo. Si se utilizan valores demasiado grandes el tiempo de ejecución podría ser excesivo, mientras que valores demasiado pequeños podrían provocar una convergencia prematura a un mínimo local. Para mayores detalles sobre esta técnica ver  $[15]$ .

Sea  $T_k$  denote el valor de la temperatura y  $L_k$  el número de transiciones generadas en la *k*-ésima iteración del algoritmo de Metropolis. El algoritmo de Recocido Simulado puede describirse en pseudo-codi- ´ go como se muestra en la Tabla 5.1.

El algoritmo de Recocido Simulado comienza llamando a un procedimiento de inicialización donde se definen la solución inicial, parámetro de control inicial y el número inicial de generaciones necesarias para alcanzar el equilibrio térmico para la temperatura inicial. La parte medular del algoritmo consta de dos ciclos. El externo **Repite**...**hasta** y el interno **Para**...**fin para**. El ciclo interno mantiene fija la temperatura hasta que se generan  $L_k$  soluciones y se acepta o se rechaza la solución generada conforme el criterio de aceptación ya discutido. El ciclo externo disminuye el valor de la temperatura mediante el procedimiento CALCULA-CONTROL y calcula el número de soluciones a generar para alcanzar equilibrio térmico mediante el procedimiento CALCULA-LONGITUD. Este ciclo finaliza cuando la condición de paro se cumple.

Un rasgo característico del algoritmo de Recocido Simulado es que, además de aceptar mejoras en el costo, también acepta soluciones de peor costo. Inicialmente, para valores grandes de *T*, puede aceptar grandes deterioros en el costo de la función objetivo; cuando T decrece, únicamente pequeñas desviaciones serán aceptadas y finalmente, cuando el valor de *T* se aproxima a cero, no se aceptaran desviaciones. ´

```
Comienza
        INICIALIZA (E_{i<sub>inicial</sub>}, T_0, L_0)k := 0\mathsf{E}_\mathfrak{i} := \mathsf{E}_{\mathfrak{i}_\mathfrak{i}\mathfrak{n}\mathfrak{i}\mathfrak{c}\mathfrak{i}\mathfrak{a}\mathfrak{l}}Repite
                Para l := 1 a L_k haz
               Comienza
                     GENERA (E_i vecino de E_i)
                      \textbf{si } f(E_j) \leqslant f(E_i) entonces E_i := E_jsi no
                      si exp \left(\frac{f(E_i)-f(E_j)}{T_k}\right) > número aleatorio en [0,1)
                     entonces E_i := E_ifin para
               k := k + 1CALCULA-LONGITUD (L_k)CALCULA-CONTROL (T_k)hasta criterio de paro
fin
```
**Tabla 1:** Algoritmo de Recocido Simulado en pseudo-codigo ´

Este hecho significa que el algoritmo de Recocido Simulado tiene la capacidad de escapar de mínimos locales.

Note que la probabilidad de aceptar desviaciones esta implemen- ´ tada al comparar el valor de exp( $f(E_i) - f(E_i)/T$  con un número aleatorio generado de una distribución uniforme en el intervalo [0,1). Además, debe ser obvio que la velocidad de convergencia del algoritmo está determinada al escoger los parámetros  $L_k$  y  $T_k$ ,  $k = 0,1,...$  Si los valores  $T_k$  decrecen rápidamente o los valores de  $L_k$  no son grandes, se tendrá una convergencia más rápida que cuando los valores de  $T_k$  decrecen lentamente o los valores de  $L_k$  son grandes.

#### 5.1.1 *Recocido Simulado aplicado al problema de curr´ıculo acad´emico*

Durante todo el proceso de optimización, el algoritmo trabaja con una solución representada por un vector n-dimensional, donde n es el número de UEA en la instancia analizada. La solución inicial es generada al asignar un trimestre aleatorio, entre 1 y 36, a cada UEA. La solución inicial es evaluada por la función objetivo y su costo es guardado en memoria para futuras comparaciones.

Para generar una solución vecina, NS, a partir de la solución actual, AS, se elige de forma aleatoria una UEA, i, y se cambia de trimestre mediante la suma de un número entero generado de forma aleatoria en el intervalo [-2,2]. De esta forma, AS y NS sólo se diferencian en la asignación de una UEA.

Posteriormente, la solución vecina es evaluada mediante la función objetivo. Si el costo de la nueva solucion es mejor que el costo de la ´ solución actual, AS es reemplazada. En caso contrario, se recurre al criterio de Metropolis.

Este proceso se repite hasta alcanzar la temperatura final. Finalmente, se imprime la mejor solución generada por al algoritmo.

En la Figura 1 se presenta el diagrama de flujo del algoritmo desarrollado.

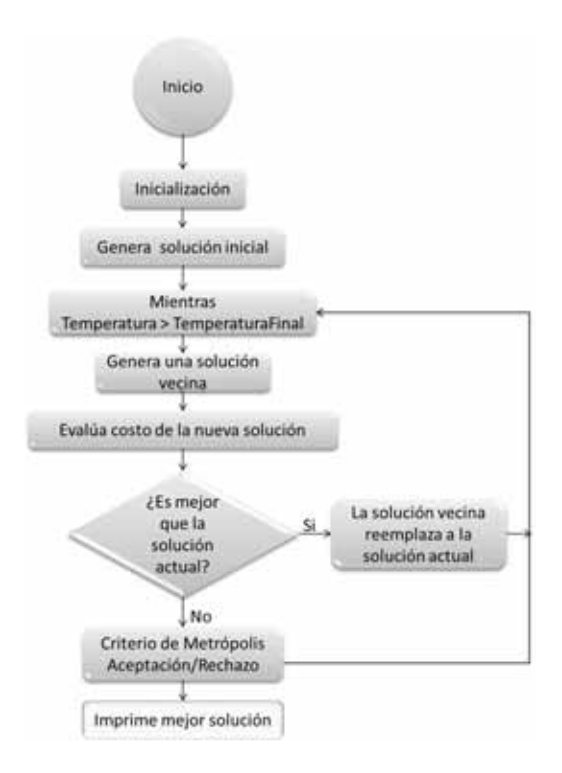

**Figura 1:** Diagrama de flujo Recocido Simulado.

#### 5.2 Descripción del Problema

Los planes de estudio de la Universidad Autónoma Metropolitana están formados por UEA que deben ser cursadas por los estudiantes en un máximo de 12 años. Cada UEA tiene asociado un número de créditos y en algunos casos requisitos para poder cursarla. Estos requisitos se dividen en dos grupos:

**R<sub>1</sub>**) Seriación. La inscripción a algunas UEA está sujeta a la acreditación previa de otras unidades, esto con el fin de que los estudiantes cuenten con los conocimientos basicos necesarios para ´ el correcto aprendizaje de cada UEA.

**R<sub>2</sub>**) Mínimo número de créditos. La inscripción a algunas UEA está sujeta a que el estudiante haya obtenido cierto número de créditos por las UEA acreditadas.

Del mismo modo, se establece un número máximo de créditos que puede llevar un estudiante durante cada trimestre.

**R**<sub>3</sub>) Máximo 46 créditos en el primer trimestre.

**R<sub>4</sub>**) Máximo 60 créditos en los trimestres restantes.

Estos límites se han establecido para evitar que los estudiantes soliciten una carga académica excesiva, lo cual podría repercutir negativamente en su desempeño global.

De esta forma, el problema estudiado en este proyecto, consiste en encontrar el mínimo número de trimestres requeridos para cursar un conjunto de UEA, de tal forma que se respetan las restricciones **R1**-**R4**.

#### 5.3 Detalles del Programa

El algoritmo se implementó utilizando el lenguaje de programación C++ y fue ejecutado en el IDE Dev C++ version´ 4.9.9.2. El programa lee los datos de tres archivos de texto:

- 1. Archivo Datos: contiene las claves de todas las UEA con sus respectivos créditos.
- 2. Archivo Seriación: contiene las claves de las UEA y las claves de estas UEA requeridas para poder cursarlas.
- 3. Archivo Créditos Mínimos: contiene las claves y créditos de las UEA que necesitan cierto número de créditos mínimos para poder ser inscrita.

De estos archivos de texto se crearon en memoria tres arreglos asociativos donde cada una de sus entradas contiene una representacion´ de cada UEA. Esta representacion almacena los atributos asociados a ´ cada UEA como, clave, créditos asociados, UEA requeridas y créditos requeridos.

El proyecto se divide en 7 archivos los cuales se dividieron en archivos con extensión .h, estos contendrán las funciones asociadas a ciertas clases creadas y archivos con la extensión .cpp, en estos archivos se encuentra la implementación de las funciones. Esto se realizó con la finalidad de tener una mejor organización y limpieza del programa.

#### 5.4 UEA.h y UEA.cpp

Se creó una clase llamada UEA con funciones que permiten recibir y acceder a los elementos de este tipo como lo son las claves y creditos ´ de una UEA.

#### 5.5 Seriacion.h y Seriacion.cpp

Se creó una clase Seriacion, dentro de esta clase se crea una lista llamada claves de tipo entero, la cual contendrá todas las claves de las UEA requeridas para poder inscribir alguna UEA.

#### 5.6 Solucion.h y Solucion.cpp

Dentro de estos archivos se tienen diferentes funciones las cuales son necesarias para poder generar una solución. Se crea una clase tipo solución, las funciones más importantes son las relacionadas a la función objetivo.

#### 5.7 Programa Principal.cpp

En este archivo se leen los tres archivos de texto y se crean listas para cada uno de ellos, para almacenar sus datos dentro de estas listas. Se implementa el código necesario para generar las soluciones que el usuario desea y regresar en pantalla la mejor solución que nos proporcione está técnica.

El programa se detendrá después de haber cumplido las 80000 iteraciones.

#### 6 FUNCIÓN OBJETIVO

Para calcular el costo de cada solución, se evalúa el vector asociado a esta. La función objetivo es el resultado de la suma de 4 costos listados a continuación.

- 1. Trimestre Maximo: tiene como objetivo encontrar el mayor tri- ´ mestre dentro de una solución y sumar ese valor a la función objetivo.
- 2. Violaciones por Créditos Excedidos: para cada trimestre de una solución se verifica el número de créditos acumulados, si excede los 52 créditos permitidos por la UAM, se suma a la función objetivo la diferencia entre estos valores.
- 3. Violaciones por Créditos Mínimos: si una UEA requiere cierta cantidad de créditos, se calcula la suma de los créditos acumulados hasta un trimestre anterior al cual fue asignado esta UEA. Si los créditos acumulados son menores a los créditos requeridos, se realiza la diferencia entre estas dos cantidades y se suma a la función objetivo.
- 4. Violaciones por Seriación: se revisa que las UEA con requisitos de seriacion se ubiquen en trimestres posteriores con respecto ´ a las UEA con las que están seriadas, si no es así, se suman las

diferencias entre los trimestres de las UEA que no cumplan con la seriación.

#### 7 pruebas

Las pruebas aquí descritas se realizaron en una computadora con las siguientes características:

- 1. Procesador: AMD A4-3300M
- 2. Memoria RAM: 8 GB DDR3
- 3. Sistema Operativo: Windows 7
- 7.1 Calibración del algoritmo

Para calibrar el algoritmo se empleó el método de fuerza bruta. Este procedimiento consiste en establecer un periodo t, donde, de manera inicial se tiene una configuración arbitraria de los parámetros del algoritmo, denotada como θ, la cual es utilizada para ejecutar el algoritmo, evaluando los resultados obtenidos; posteriormente se altera uno de los parámetros de la configuración  $\theta$  dando como resultado una configuración  $\theta_1$ , dicha configuración es ocupada para la ejecución del algoritmo y se evalúan los resultados. Una vez evaluadas ambas configuraciones, se selecciona aquella configuración que genere los mejores resultados. Varios autores explican que el procedimiento de fuerza bruta es un proceso iterado de prueba y error.

#### 7.2 Pruebas realizadas

Se seleccionaron las instancias del plan de estudios de Ingeniería Física y del plan de estudios de Ingeniería en Computación, para las cuales se ejecutaron 20 corridas utilizando el metodo Recocido Simu- ´ lado descrito anteriormente. La temperatura inicial se fijo en 5, la temperatura final en 0.0007, y el factor de enfriamiento en 0.95. Finalmente, se reporta el tiempo de ejecución y la calidad de la solución entregada.

En la seccion de Anexos, se presentan algunas tablas que contie- ´ nen las soluciones obtenidas, para las diferentes instancias utilizadas, donde:

- 1. Trimestres Empleados: es el número de trimestres en el que puedes terminar la licenciatura.
- 2. Factible: nos indica si la solución es aplicable, para lograr terminar la licenciatura en un tiempo adecuado(Se considera factible si no se viola ninguna de las restricciones)
- 3. MaxExcedidos: corresponde a una violación, el número obtenido nos dice en cuántos trimestres nos hemos pasado de los creditos permitidos. ´
- 4. MaxMinimos: corresponde a una violación, el número obtenido hace referencia a cuántas UEA requieren de tener un mínimo de creditos para poder cursarlas. ´
- 5. MaxSeriacion: corresponde a una violación, el número obtenido representa las UEA que no cumplieron con la seriación.
- 6. Tiempo de Ejecucion: es el tiempo en que tarda en generar una ´ solución.

Quisque ullamcorper placerat ipsum. Cras nibh. Morbi vel justo vitae lacus tincidunt ultrices. Lorem ipsum dolor sit amet, consectetuer adipiscing elit. In hac habitasse platea dictumst. Integer tempus convallis augue. Etiam facilisis. Nunc elementum fermentum wisi. Aenean placerat. Ut imperdiet, enim sed gravida sollicitudin, felis odio placerat quam, ac pulvinar elit purus eget enim. Nunc vitae tortor. Proin tempus nibh sit amet nisl. Vivamus quis tortor vitae risus porta vehicula.

#### 8 resultados

Para determinar la eficiencia del algoritmo propuesto en este proyecto, se consideraron 7 instancias creadas a partir del los planes de estudio de las carreras de Ingeniería en Computación, y de Ingeniería Física de la Universidad Autónoma Metropolitana Unidad Azcapotzalco. Cada una de estas instancias analizadas se presenta en los anexos A y B.

Para cada instancia se realizaron 20 ejecuciones del algoritmo, los resultados de cada corrida se encuentran en los anexos C, D, E y F. Para cada corrida se indica el número máximo de trimestres empleado por la mejor solución reportada por el algoritmo, así como las violaciones cometidas, y el tiempo de ejecución requerido.

Se observó que cada una de las instancias presenta una dificultad diferente, lo cual se aprecia tanto en el mínimo número de trimestres requerido por una solución factible, como por la cantidad de soluciones sin violaciones que pudo generar el algoritmo. En las tablas 2, 3 y 4 se presenta un resumen de los resultados obtenidos. Se aprecia que en todos los casos se requirieron 12 o menos trimestres, y para todas las instancias se emplearon menos de 36 segundos en promedio.

Se observa que la instancia más complicada fue la de "Concentracion Sistemas de Informacion" para la cual sólo en una corrida

se obtuvo una solución válida con el mínimo número de trimestres, mientras que la más sencilla fue "Instrumentación I", para la cual se obtuvieron, en 8 corridas, soluciones válidas que requerían de 10 trimestres.

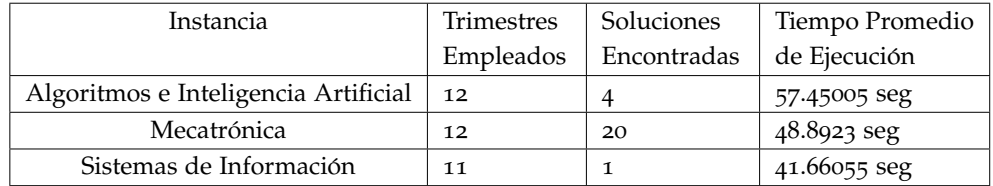

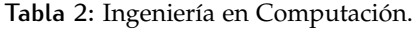

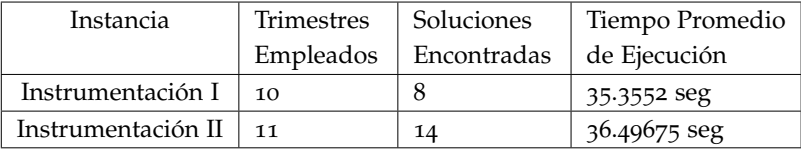

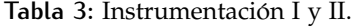

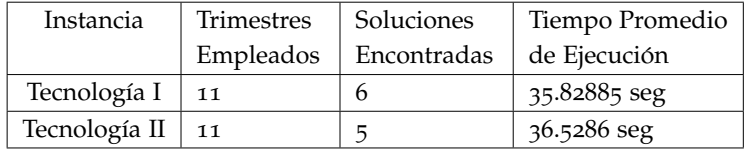

**Tabla 4: Tecnología I y II.** 

Para determinar la eficiencia del algoritmo propuesto se compararon los resultados obtenidos con los reportados en los proyectos de integración  $[2, 3]$ . Es importante destacar que en dichos proyectos se emplearon algoritmos poblacionales, el primero de ellos basado en Optimización por Enjambre de Partículas, y el segundo en Búsqueda Armónica. Asimismo, para garantizar una comparación justa entre las tres técnicas heurísticas, se emplearon las instancias de Instrumentación y Tecnología I y II, reportadas en ambos proyectos. De estas propuestas, sobresale el desempeño del algoritmo basado en Búsqueda Armónica, ya que que las mejores soluciones reportadas en  $[2]$ requieren de 13 trimestres para poder acomodar las UEA sin incurrir en violaciones, mientras que con Búsqueda Armónica se encontraron soluciones que solamente requiere de 12 y 11 trimestres. Sin embargo, el desempeño del algoritmo basado en Recocido Simulado es incluso mejor, ya que encuentra soluciones factibles que requiren menos trimestres que las reportadas en [3].

Por lo anterior, se concluye que el algoritmo basado en Recocido Simulado ha mostrado ser capaz de superar el desempeño de las técnicas reportadas hasta este momento, en un conjunto pequeño de instancias reales. Es importante destacar que se pueden hacer mejoras que ayuden a disminuir el número de soluciones no válidas devueltas por el algoritmo, o bien el tiempo de ejecución requerido, mediante la hibridación de diferentes técnicas de búsqueda adecuadas al problema de currículo académico, pero dicho trabajo se encuentra más allá de la propuesta realizada en este proyecto de integración.

#### 9 conclusiones

En este proyecto se implementó un algoritmo basado en la técnica heurística Recocido Simulado para resolver un problema de currículo académico, para lo cual se empleó información real obtenida de los planes de estudio de las carreras de Ingeniería en Computación y de Ingeniería Física, de la Universidad Autónoma Metropolitana Unidad Azcapotzalco. Basado en los resultados obtenidos con las instancias creadas, se puede decir que el algoritmo propuesto es capaz de generar soluciones acordes a las restricciones requeridas por la universidad.

Al comparar las soluciones obtenidas con los resultados reportados en los proyectos de integración  $[2, 3]$ , se observó que la propuesta realizada en este proyecto superó el desempeño de Optimización por Enjambre de Partículas y Búsqueda Armónica, al ser capaz de generar soluciones válidas con un menor número de trimestres en las 4 instancias de Ingeniería Física.

Finalmente, se considera que el algoritmo propuesto en este trabajo puede ser mejorado si se incluyen estrategias de búsqueda adecuadas al problema de currículo académico, que ayuden a aumentar el número de soluciones validas obtenidas, y a disminuir el tiempo de ejecu- ´ ción requerido. Esto puede incluir el análisis y desarrollo de técnicas específicas o bien la hibridación con otro tipo de técnicas heurísticas. Sin embargo, esto se encuentra fuera de los alcances de este proyecto de integración, y se deja como una futura línea de investigación.

18 | CONCLUSIONES

# ANEXOS

### A INGENIERÍA EN COMPUTACIÓN.

Clave: Identificador que se le asigna a una UEA.

Créditos: Unidad que mide el tiempo de formación de un estudiante. Seriación 1: Clave de la UEA pre-requisito para inscribir la UEA en columna clave.

Seriación 2: Clave de la UEA pre-requisito para inscribir la UEA en columna clave.

Seriación 3: Clave de la UEA pre-requisito para inscribir la UEA en columna clave.

Seriación 4: Clave de la UEA pre-requisito para inscribir la UEA en columna clave.

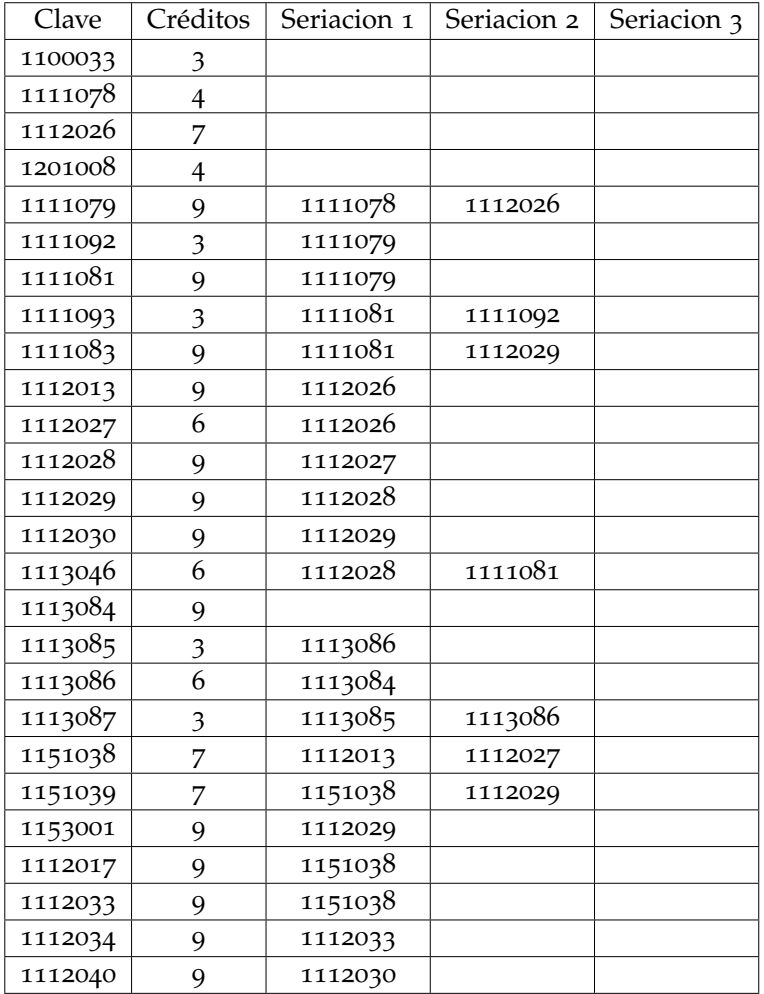

Tabla 5: Obligatorias de Ingeniería en Computación.

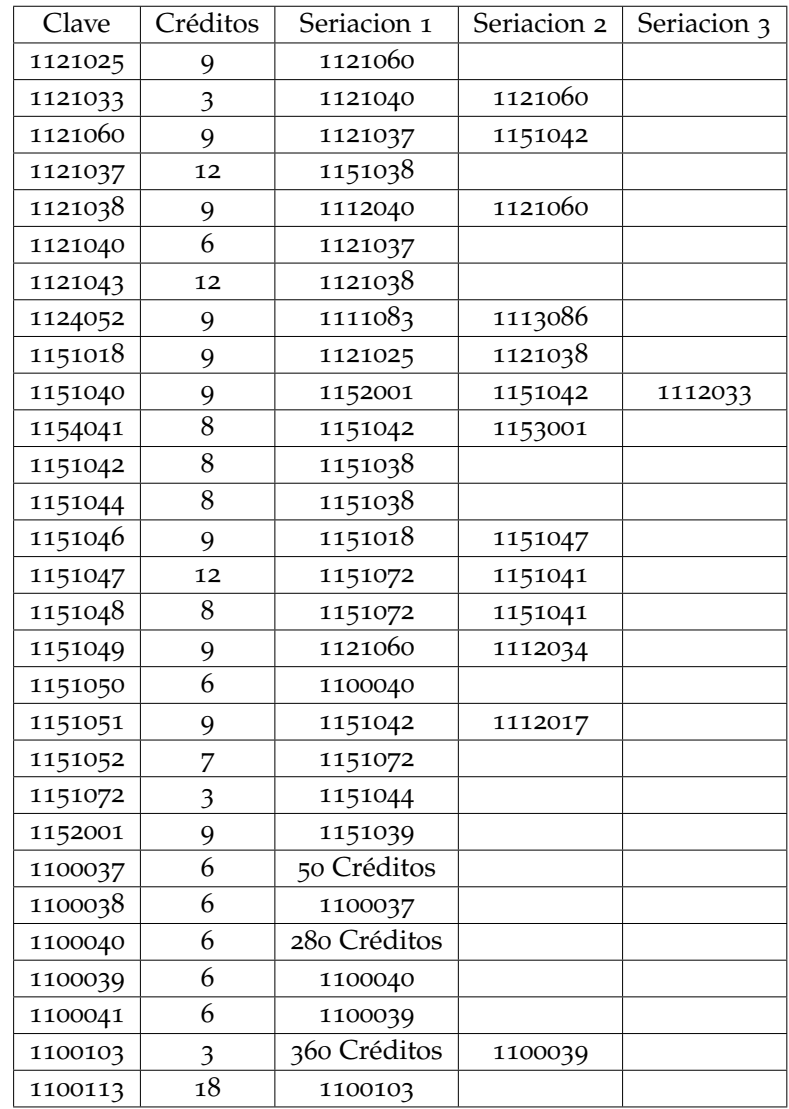

Tabla 6: Obligatorias de Ingeniería en Computación.

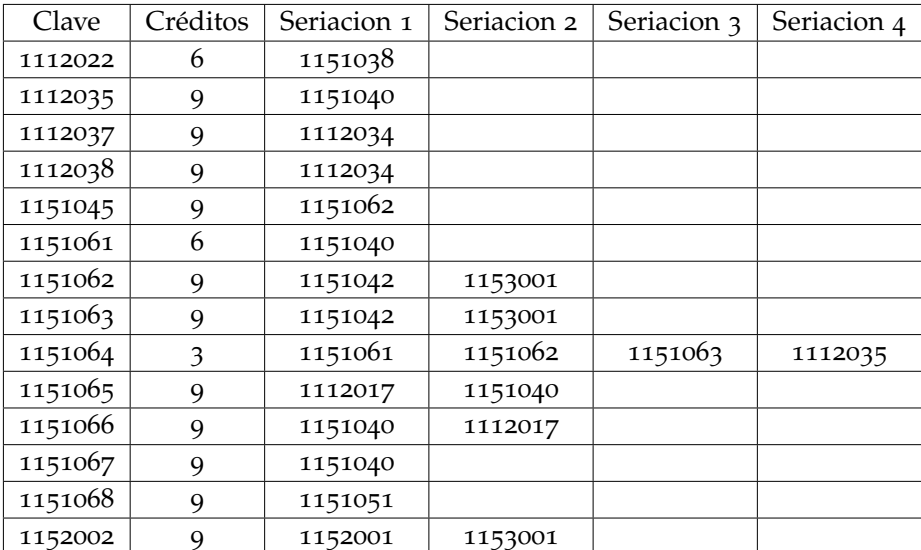

Tabla 7: Área de Concentración de Algoritmos e Inteligencia Artificial.

| Clave   | Créditos | Seriacion 1 | Seriacion 2 | Seriacion 3 |
|---------|----------|-------------|-------------|-------------|
| 1100034 | 6        | 1151063     | 1121032     | 1124043     |
| 1100035 | 9        | 1100034     |             |             |
| 1121032 | 3        | 1121034     |             |             |
| 1121034 | 9        | 1121060     | 1124052     |             |
| 1123040 | 9        | 1124001     | 1124005     |             |
| 1123041 | 9        | 1123040     | 1123045     |             |
| 1123043 | 9        | 1121034     | 1123041     | 1123046     |
| 1123045 | 3        | 1123040     |             |             |
| 1123046 | 3        | 1123041     |             |             |
| 1123048 | 3        | 1123043     |             |             |
| 1124001 | 9        | 1112030     |             |             |

Tabla 8: Área de Concentración Mecatrónica.

| Clave   | Créditos | Seriacion 1 | Seriacion 2 | Seriacion 3 | Seriacion 4 |
|---------|----------|-------------|-------------|-------------|-------------|
| 1151054 | 7        | 1151048     | 1151047     | 1121038     |             |
| 1151055 | 8        | 1151048     | 1151047     |             |             |
| 1151056 | 8        | 1151048     |             |             |             |
| 1151057 | 6        | 1151048     | 1151047     | 1121038     |             |
| 1151058 | 7        | 1151054     | 1151056     | 1151057     | 1151074     |
| 1151059 | 7        | 1151054     |             |             |             |
| 1151060 | 9        | 1151044     |             |             |             |
| 1151071 | 9        | 1151048     |             |             |             |
| 1151074 | 8        | 1151046     | 1151047     |             |             |
| 1112005 | 12       | 1112029     | 1112013     |             |             |

Tabla 9: Área de Concentración Sistemas de Información.

## **B** INSTANCIAS INGENIERÍA FÍSICA

Clave: Identificador que se le asigna a una UEA.

Créditos: Unidad que mide el tiempo de formación de un estudiante. Seriación 1: Clave de la UEA pre-requisito para inscribir la UEA en columna clave.

Seriación 2: Clave de la UEA pre-requisito para inscribir la UEA en columna clave.

Seriación 3: Clave de la UEA pre-requisito para inscribir la UEA en columna clave.

Seriación 4: Clave de la UEA pre-requisito para inscribir la UEA en columna clave.

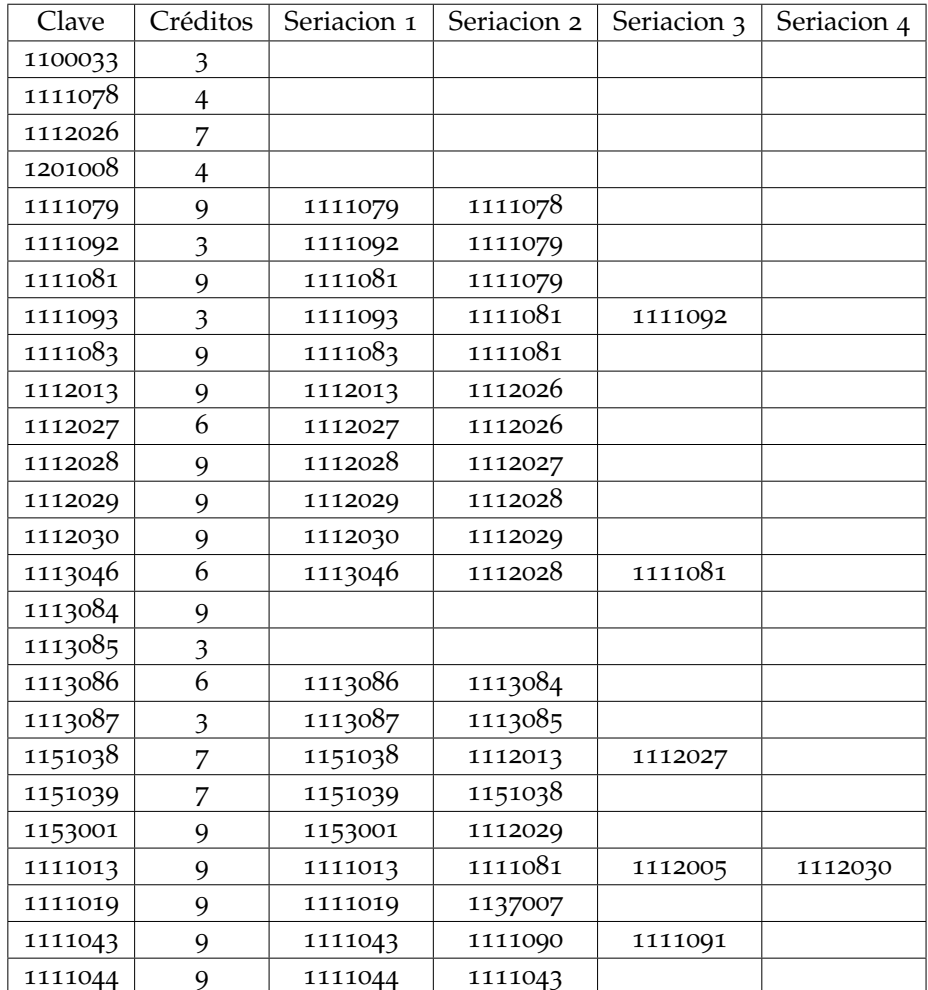

Tabla 10: Obligatorias de Ingeniería Física.

| Clave   | Créditos                  | Seriacion 1  | Seriacion 2 | Seriacion 3 | Seriacion 4 |
|---------|---------------------------|--------------|-------------|-------------|-------------|
| 1111048 | 9                         | 1111048      | 1111090     | 1111091     |             |
| 1111055 | 9                         | 1111055      | 1111090     |             |             |
| 1111069 | $\overline{\mathbf{3}}$   |              |             |             |             |
| 1111085 | 9                         | 1111085      | 1112029     | 1112005     |             |
| 1111087 | $\overline{\mathfrak{Z}}$ |              |             |             |             |
| 1111088 | 3                         | 1111088      | 1111048     |             |             |
| 1111094 | $\overline{\mathbf{3}}$   |              |             |             |             |
| 1111090 | 9                         | 1111090      | 1111083     | 1112030     |             |
| 1111091 | 9                         | 1111091      | 1111085     | 1112015     |             |
| 1112005 | 12                        | 1112005      | 1112029     | 1112013     |             |
| 1112015 | 9                         | 1112015      | 1112030     |             |             |
| 1112016 | 6                         | 1112016      | 1112005     |             |             |
| 1113069 | 9                         | 1113069      | 1113046     |             |             |
| 1113070 | $\overline{\mathbf{3}}$   |              |             |             |             |
| 1122012 | 9                         | 1122012      | 1112015     |             |             |
| 1124001 | 9                         |              |             |             |             |
| 1124005 | $\overline{\mathbf{3}}$   |              |             |             |             |
| 1132064 | $\overline{\mathbf{3}}$   | 1132064      | 1133048     |             |             |
| 1133048 | 6                         | 1133048      | 1153001     |             |             |
| 1137005 | 9                         | 1137005      | 1111081     | 1112030     |             |
| 1137006 | 9                         | 1137006      | 1113046     |             |             |
| 1137007 | 9                         | 1137007      | 1112029     | 1137006     |             |
| 1154029 | 9                         | 1154029      | 1153001     |             |             |
| 1100037 | 6                         | 50 Créditos  |             |             |             |
| 1100038 | 6                         | 1100038      | 1100037     |             |             |
| 1100040 | 6                         | 280 Créditos |             |             |             |
| 1100039 | 6                         | 1100039      | 1100040     |             |             |
| 1100041 | 6                         | 1100041      | 1100039     |             |             |
| 1100106 | 3                         | 360 Créditos | 1100106     | 1100039     |             |
| 1100116 | 18                        | 1100116      | 1100106     |             |             |

Tabla 11: Obligatorias de Ingeniería Física.

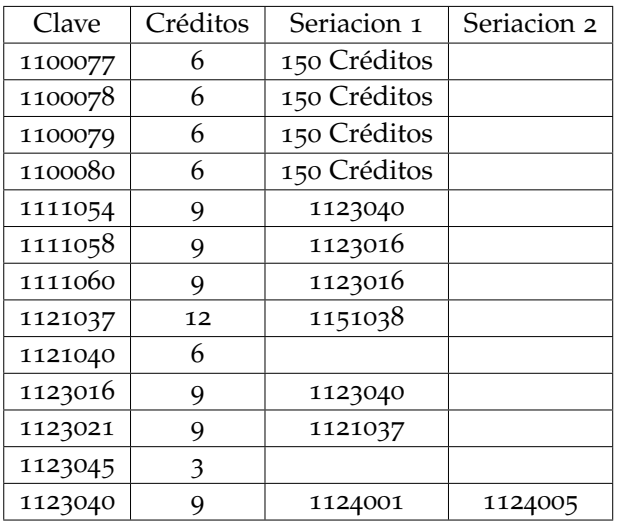

Tabla 12: Área de Concentración Instrumentación. Instancia I.

| Clave   | Créditos | Seriacion 1  | Seriacion 2 | Seriación 3 |
|---------|----------|--------------|-------------|-------------|
| 1100077 | 6        | 150 Créditos |             |             |
| 1100078 | 6        | 150 Créditos |             |             |
| 1100079 | 6        | 150 Créditos |             |             |
| 1100080 | 6        | 150 Créditos |             |             |
| 1123040 | 9        | 1124001      | 1124005     |             |
| 1123041 | 9        | 1123040      | 1123045     |             |
| 1123042 | 9        | 1123043      | 1123021     |             |
| 1123043 | 9        | 1123021      | 1123041     | 1123046     |
| 1123044 | 9        | 1123041      | 1124003     |             |
| 1123045 | 3        |              |             |             |
| 1123021 | 9        | 1121037      |             |             |
| 1124003 | 9        | 1124001      | 1112015     |             |
| 1123046 | 3        |              |             |             |
| 1121037 | 12       | 1151038      |             |             |

Tabla 13: Área de Concentración Instrumentación. Instancia II.

| Clave   | Créditos | Seriacion 1  | Seriacion 2 | Seriación 3 | Seriación 4 |
|---------|----------|--------------|-------------|-------------|-------------|
| 1100077 | 6        | 150 Créditos |             |             |             |
| 1100078 | 6        | 150 Créditos |             |             |             |
| 1100079 | 6        | 150 Créditos |             |             |             |
| 1100080 | 6        | 150 Créditos |             |             |             |
| 1111032 | 9        | 1111048      |             |             |             |
| 1111034 | 9        | 1111043      |             |             |             |
| 1133014 | 9        | 1145054      |             |             |             |
| 1141006 | 3        |              |             |             |             |
| 1145052 | 6        | 1145054      |             |             |             |
| 1145054 | 9        | 1112028      | 1113086     | 1113087     | 1113046     |
| 1145056 | 9        | 1112030      |             |             |             |
| 1145057 | 3        |              |             |             |             |
| 1145071 | 6        | 1145054      |             |             |             |
| 1145072 | 3        | 1145052      |             |             |             |

Tabla 14: Área de Concentración Tecnología. Instancia I.

| Clave   | Créditos | Seriacion 1  | Seriacion 2 | Seriación 3 | Seriación 4 |
|---------|----------|--------------|-------------|-------------|-------------|
| 1100077 | 6        | 150 Créditos | 1111048     |             |             |
| 1100078 | 6        | 150 Créditos | 1111081     | 1112005     |             |
| 1100079 | 6        | 150 Créditos |             |             |             |
| 1100080 | 6        | 150 Créditos | 1145054     |             |             |
| 1111032 | 9        | 1111032      | 1111032     |             |             |
| 1111045 | 9        | 1111045      | 1145054     |             |             |
| 1142025 | 3        | 1112028      | 1113086     | 1113087     | 1113046     |
| 1145001 | 6        | 1145001      | 1137006     |             |             |
| 1145050 | 6        | 1145050      | 1145052     |             |             |
| 1145052 | 6        | 1145052      | 1145060     |             |             |
| 1145054 | 9        | 1145054      | 1145054     |             |             |
| 1145058 | 9        | 1145058      |             |             |             |
| 1145060 | 9        | 1145060      |             |             |             |
| 1145066 | 9        | 1145066      |             |             |             |
| 1146038 | 9        | 1146038      |             |             |             |

Tabla 15: Área de Concentración Tecnología. Instancia II.

## C RESULTADOS PARA INGENIERÍA EN COMPUTACIÓN. PARTF 1.

Instancia: Área de Concentración de Ingeniería en Computación. Trimestres Empleados: Número de trimestres en el que puedes terminar la licenciatura.

Factible: Se considera factible si el número máximo de trimestres empleados es 13.

MaxExcedidos: Número de trimestres en los cuales nos hemos pasado de los creditos permitidos. ´

MaxMinimos: Número de UEA que requieren de tener un mínimo de créditos para poder cursarlas.

MaxSeriacion: Número de UEA que no cumplieron con la seriación. Tiempo de Ejecución: Tiempo que tarda el algoritmo en generar una solución.

| Instancia            | Trimestres | Factible |              | Violaciones Cometidas |              |            |  |
|----------------------|------------|----------|--------------|-----------------------|--------------|------------|--|
|                      | Empleados  |          |              |                       |              | Ejecución  |  |
|                      |            |          | MaxExcedidos | MaxMinimos            | MaxSeriacion |            |  |
| Algoritmos e Inteli- | 12         | No       | 2            | O                     | $\Omega$     | 64.000 seg |  |
| gencia Artificial    |            |          |              |                       |              |            |  |
| Mecatrónica          | 12         | Si       | $\Omega$     | $\Omega$              | $\Omega$     | 53.665 seg |  |
| Sistemas de Infor-   | 11         | No       |              | $\Omega$              | 0            | 40.799 seg |  |
| mación               |            |          |              |                       |              |            |  |

**Tabla 16:** Resultados con la semilla 83554.

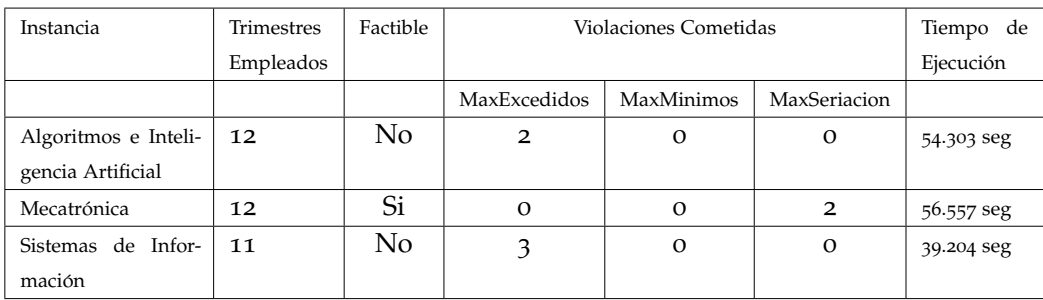

**Tabla 17:** Resultados con la semilla 51025.

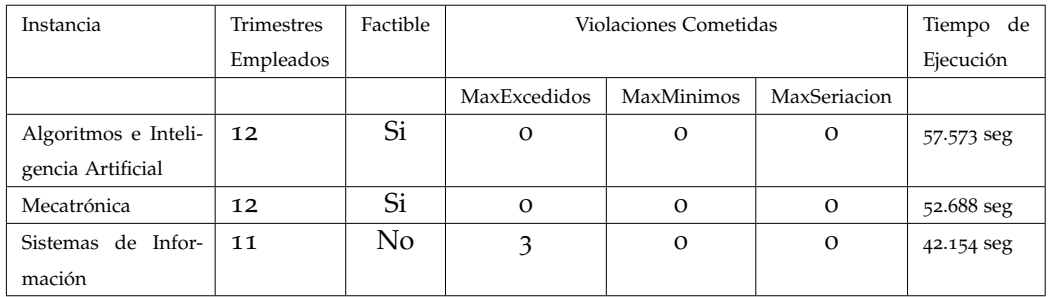

**Tabla 18:** Resultados con la semilla 63896.

| Instancia            | Trimestres | Factible |              | Violaciones Cometidas |              |            |
|----------------------|------------|----------|--------------|-----------------------|--------------|------------|
|                      | Empleados  |          |              |                       |              | Ejecución  |
|                      |            |          | MaxExcedidos | MaxMinimos            | MaxSeriacion |            |
| Algoritmos e Inteli- | 12         | No       |              | $\Omega$              | $\Omega$     | 57.462 seg |
| gencia Artificial    |            |          |              |                       |              |            |
| Mecatrónica          | 12         | Si       | $\Omega$     | $\Omega$              | $\Omega$     | 52.664 seg |
| Sistemas de Infor-   | 11         | No       |              | $\Omega$              |              | 40.017 seg |
| mación               |            |          |              |                       |              |            |

**Tabla 19:** Resultados con la semilla 34135.

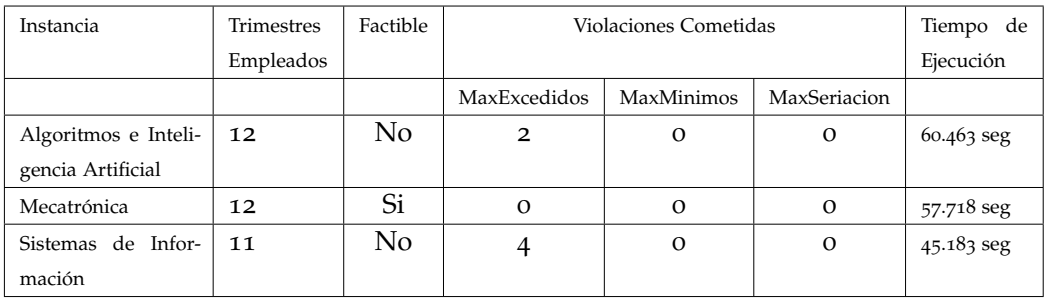

**Tabla 20:** Resultados con la semilla 26575.

| Instancia            | Trimestres | Factible |              | Violaciones Cometidas |              |            |
|----------------------|------------|----------|--------------|-----------------------|--------------|------------|
|                      | Empleados  |          |              |                       |              | Ejecución  |
|                      |            |          | MaxExcedidos | MaxMinimos            | MaxSeriacion |            |
| Algoritmos e Inteli- | 12         | No       | 2            | $\Omega$              | 2            | 58.814 seg |
| gencia Artificial    |            |          |              |                       |              |            |
| Mecatrónica          | 12         | Si       | $\Omega$     | $\Omega$              | $\Omega$     | 51.989 seg |
| Sistemas de Infor-   | 11         | No       | 2            | $\Omega$              | $\Omega$     | 41.162 seg |
| mación               |            |          |              |                       |              |            |

**Tabla 21:** Resultados con la semilla 74697.

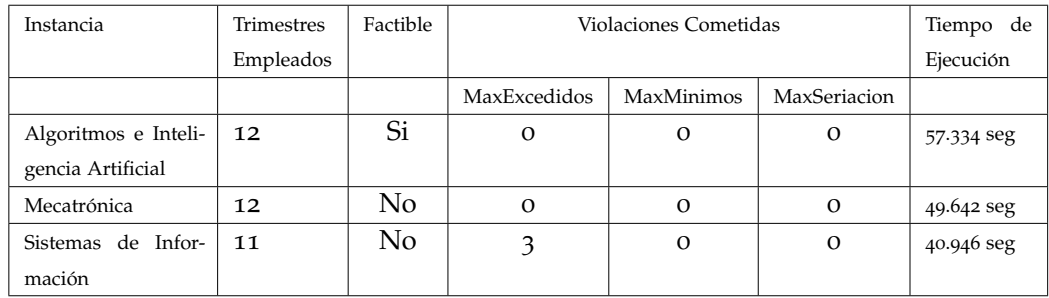

**Tabla 22:** Resultados con la semilla 52563.

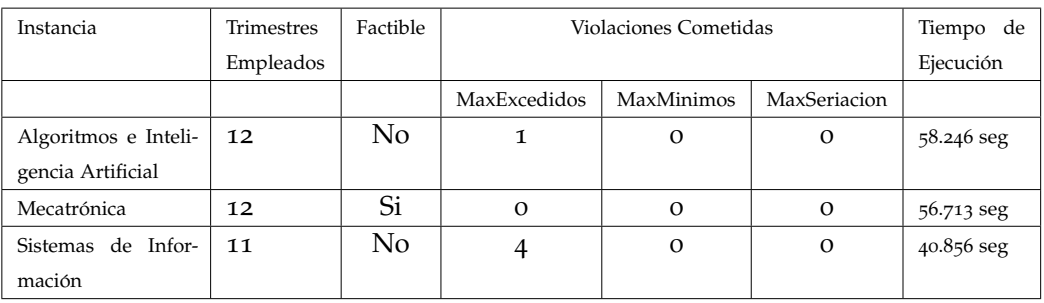

**Tabla 23:** Resultados con la semilla 33729.

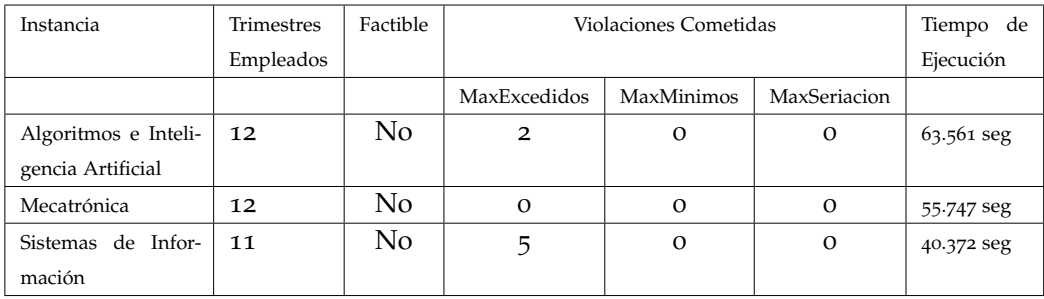

**Tabla 24:** Resultados con la semilla 83848.

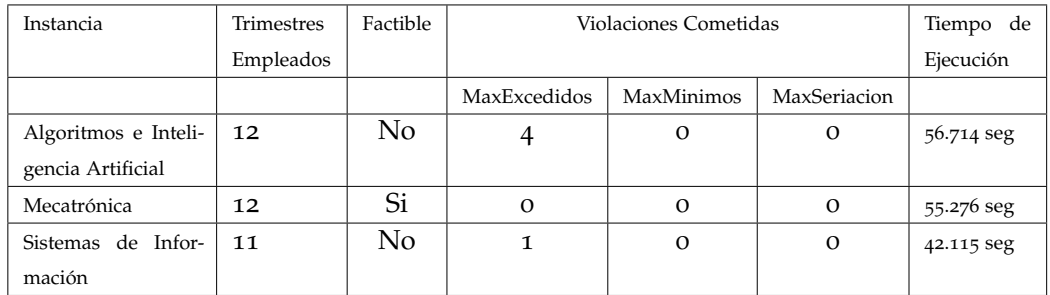

**Tabla 25:** Resultados con la semilla 44431.

| Instancia            | Trimestres | Factible |              | Violaciones Cometidas |              |            |  |
|----------------------|------------|----------|--------------|-----------------------|--------------|------------|--|
|                      | Empleados  |          |              |                       |              | Ejecución  |  |
|                      |            |          | MaxExcedidos | <b>MaxMinimos</b>     | MaxSeriacion |            |  |
| Algoritmos e Inteli- | 12         | No       |              | O                     | $\Omega$     | 54.447 seg |  |
| gencia Artificial    |            |          |              |                       |              |            |  |
| Mecatrónica          | 12         | Si       | $\Omega$     | O                     | $\Omega$     | 50.541 seg |  |
| Sistemas de Infor-   | 11         | No       |              | $\Omega$              | $\Omega$     | 39.268 seg |  |
| mación               |            |          |              |                       |              |            |  |

**Tabla 26:** Resultados con la semilla 48767.

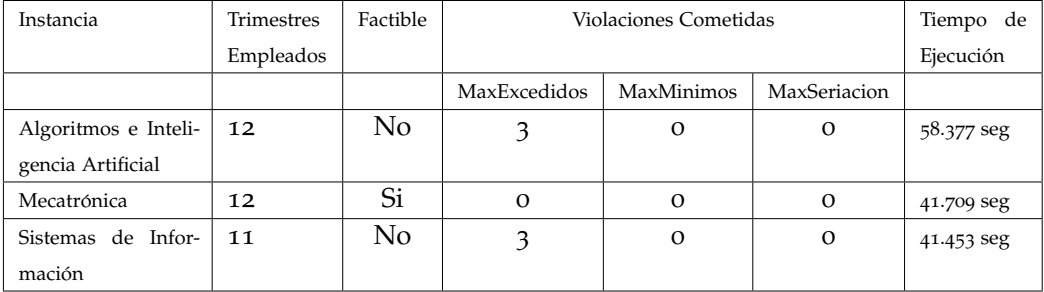

**Tabla 27:** Resultados con la semilla 91416.

## D RESULTADOS PARA INGENIERÍA EN COMPUTACIÓN. PARTE 2.

Instancia: Área de Concentración de Ingeniería en Computación. Trimestres Empleados: Número de trimestres en el que puedes terminar la licenciatura.

Factible: Se considera factible si el número máximo de trimestres empleados es 13.

MaxExcedidos: Número de trimestres en los cuales nos hemos pasado de los creditos permitidos. ´

MaxMinimos: Número de UEA que requieren de tener un mínimo de créditos para poder cursarlas.

MaxSeriacion: Número de UEA que no cumplieron con la seriación. Tiempo de Ejecución: Tiempo que tarda el algoritmo en generar una solución.

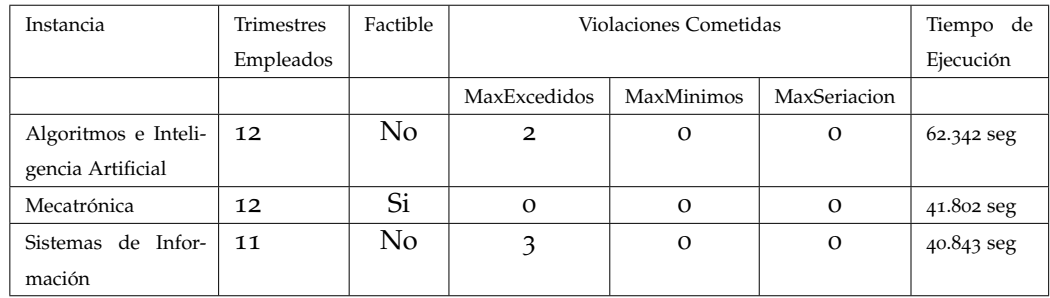

**Tabla 28:** Resultados con la semilla 35462.

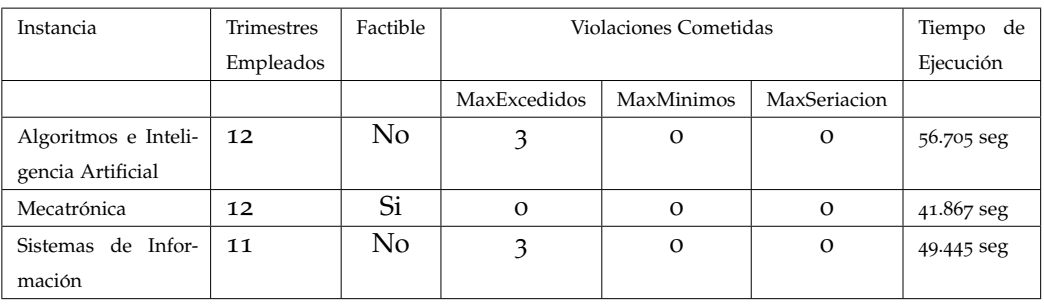

**Tabla 29:** Resultados con la semilla 49700.

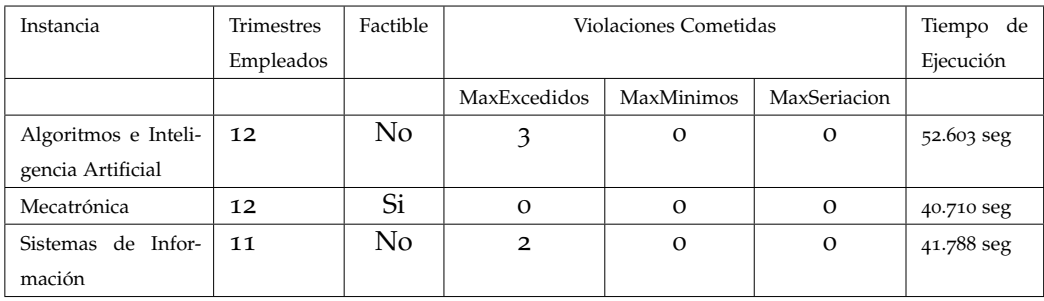

**Tabla 30:** Resultados con la semilla 44077.

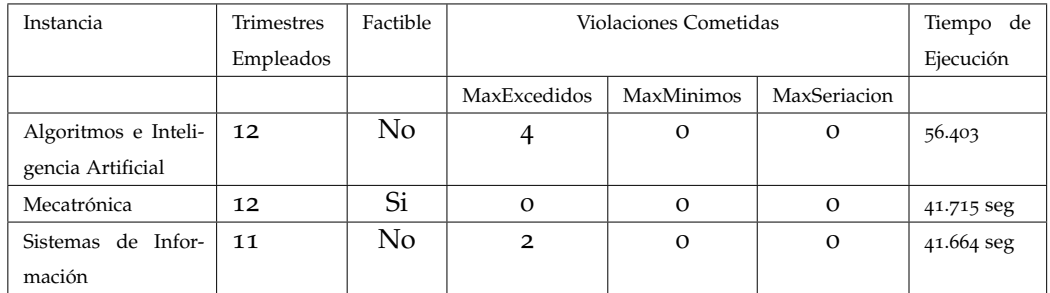

**Tabla 31:** Resultados con la semilla 7007.

| Instancia            | Trimestres | Factible |              | Violaciones Cometidas |              |            |  |
|----------------------|------------|----------|--------------|-----------------------|--------------|------------|--|
|                      | Empleados  |          |              |                       |              | Ejecución  |  |
|                      |            |          | MaxExcedidos | MaxMinimos            | MaxSeriacion |            |  |
| Algoritmos e Inteli- | 12         | Si       | 0            | 0                     | $\Omega$     | 55.184     |  |
| gencia Artificial    |            |          |              |                       |              |            |  |
| Mecatrónica          | 12         | Si       | $\Omega$     | 0                     | $\Omega$     | 41.720 seg |  |
| Sistemas de Infor-   | 11         | No       |              | 0                     | $\Omega$     | 41.839 seg |  |
| mación               |            |          |              |                       |              |            |  |

**Tabla 32:** Resultados con la semilla 60000.

| Instancia            | Trimestres | Factible       |              | Violaciones Cometidas |              |            |
|----------------------|------------|----------------|--------------|-----------------------|--------------|------------|
|                      | Empleados  |                |              |                       |              | Ejecución  |
|                      |            |                | MaxExcedidos | <b>MaxMinimos</b>     | MaxSeriacion |            |
| Algoritmos e Inteli- | 12         | N <sub>o</sub> | 3            | $\Omega$              | O            | 52.577     |
| gencia Artificial    |            |                |              |                       |              |            |
| Mecatrónica          | 12         | Si             | $\Omega$     | $\Omega$              | $\Omega$     | 54.066 seg |
| Sistemas de Infor-   | 11         | No             | 2            | $\Omega$              | $\Omega$     | 42.643 seg |
| mación               |            |                |              |                       |              |            |

**Tabla 33:** Resultados con la semilla 21585.

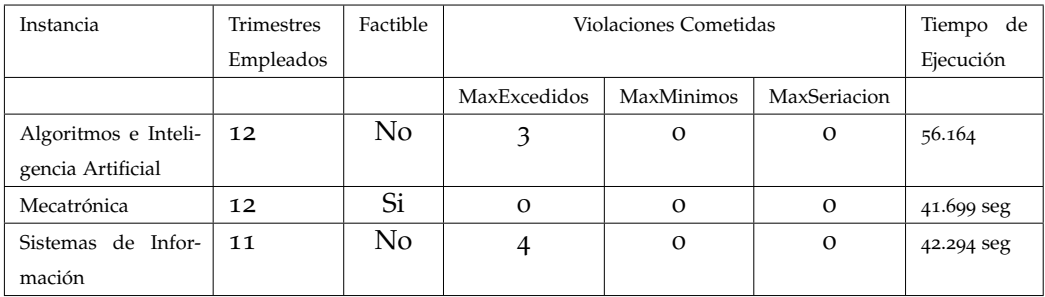

**Tabla 34:** Resultados con la semilla 94543.

| Instancia            | Trimestres | Factible |              | Violaciones Cometidas |              |            |
|----------------------|------------|----------|--------------|-----------------------|--------------|------------|
|                      | Empleados  |          |              |                       |              | Ejecución  |
|                      |            |          | MaxExcedidos | MaxMinimos            | MaxSeriacion |            |
| Algoritmos e Inteli- | 12         | Si       | $\Omega$     | $\Omega$              | $\Omega$     | 55.729     |
| gencia Artificial    |            |          |              |                       |              |            |
| Mecatrónica          | 12         | Si       | $\Omega$     | $\Omega$              | $\Omega$     | 39.358 seg |
| Sistemas de Infor-   | 11         | Si       | $\Omega$     | $\Omega$              | $\Omega$     | 39.166 seg |
| mación               |            |          |              |                       |              |            |

**Tabla 35:** Resultados con la semilla 81553.

## E RESULTADOS PARA INGENIERÍA FÍSICA. PARTE 1.

Instancia: Área de Concentración Concentración de Ingeniería Física.

Trimestres Empleados: Número de trimestres en el que puedes terminar la licenciatura.

Factible: Se considera factible si el número máximo de trimestres empleados es 13.

MaxExcedidos: Número de trimestres en los cuales nos hemos pasado de los créditos permitidos.

MaxMinimos: Número de UEA que requieren de tener un mínimo de créditos para poder cursarlas.

MaxSeriacion: Número de UEA que no cumplieron con la seriación. Tiempo de Ejecución: Tiempo que tarda el algoritmo en generar una solución.

| Instancia          | <b>Trimestres</b> | Factible |              | Violaciones Cometidas |              |            |
|--------------------|-------------------|----------|--------------|-----------------------|--------------|------------|
|                    | Empleados         |          |              |                       |              | Ejecución  |
|                    |                   |          | MaxExcedidos | <b>MaxMinimos</b>     | MaxSeriacion |            |
| Instrumentación I  | 10                | No       | 2            | O                     | $\Omega$     | 34.934 seg |
| Instrumentación II | 12                | Si       | $\Omega$     | O                     | $\Omega$     | 53.665 seg |
| Tecnología I       | 11                | No       |              | O                     | $\Omega$     | 40.799 seg |
| Tecnología II      | 11                | No       |              | O                     | O            | 35.815 seg |

**Tabla 36:** Resultados con la semilla 83554.

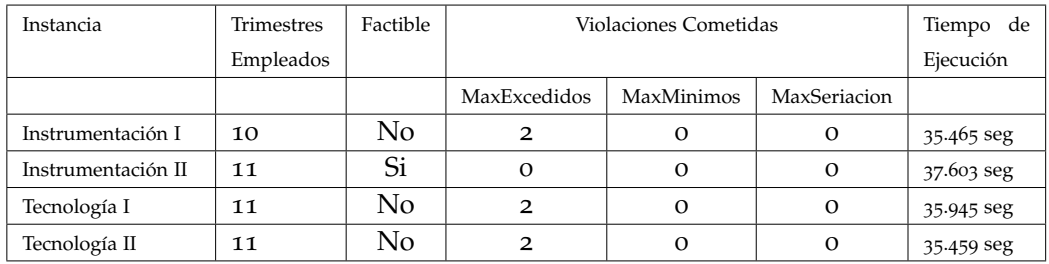

**Tabla 37:** Resultados con la semilla 51025.

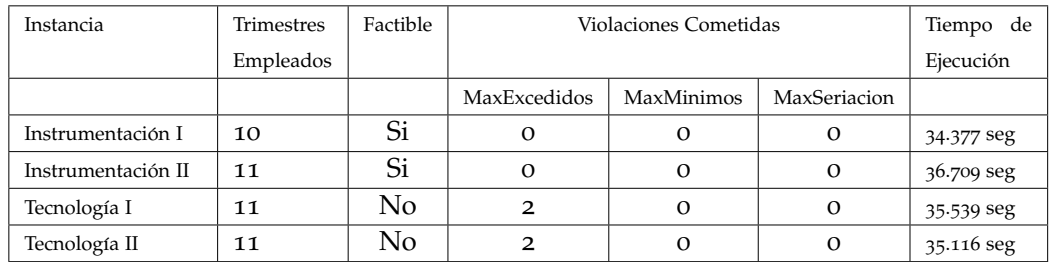

**Tabla 38:** Resultados con la semilla 63896.

| Instancia          | Trimestres | Factible |              | Violaciones Cometidas |              |            |
|--------------------|------------|----------|--------------|-----------------------|--------------|------------|
|                    | Empleados  |          |              |                       |              | Ejecución  |
|                    |            |          | MaxExcedidos | MaxMinimos            | MaxSeriacion |            |
| Instrumentación I  | 10         | Si       | $\Omega$     | о                     |              | 34.839 seg |
| Instrumentación II | 11         | Si       | $\Omega$     | O                     |              | 36.223 seg |
| Tecnología I       | 11         | No       | 2            | O                     | Ω            | 35.324 seg |
| Tecnología II      | 11         | No       |              | O                     | $\Omega$     | 36.738 seg |

**Tabla 39:** Resultados con la semilla 34135.

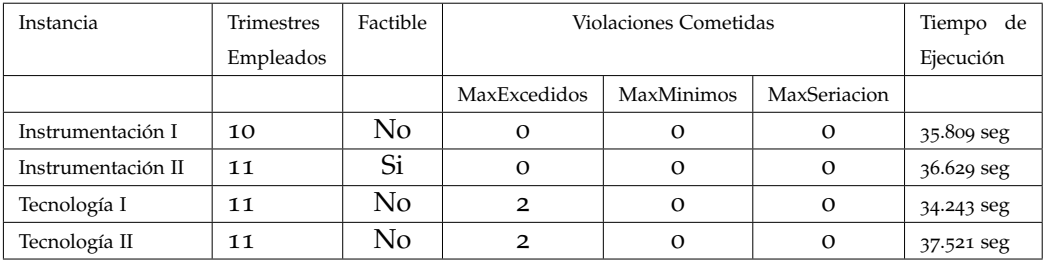

**Tabla 40:** Resultados con la semilla 26575.

| Instancia          | <b>Trimestres</b> | Factible |              | Violaciones Cometidas |              |            |
|--------------------|-------------------|----------|--------------|-----------------------|--------------|------------|
|                    | Empleados         |          |              |                       |              | Ejecución  |
|                    |                   |          | MaxExcedidos | <b>MaxMinimos</b>     | MaxSeriacion |            |
| Instrumentación I  | 10                | Si       | О            | 0                     | о            | 33.649 seg |
| Instrumentación II | 10                | No       |              | о                     | Ω            | 36.862 seg |
| Tecnología I       | 11                | No       |              | $\Omega$              | О            | 36.065 seg |
| Tecnología II      | 11                | Si       | Ω            | О                     | Ω            | 37.613 seg |

**Tabla 41:** Resultados con la semilla 74697.

| Instancia          | Trimestres | Factible |              | Violaciones Cometidas |              |            |
|--------------------|------------|----------|--------------|-----------------------|--------------|------------|
|                    | Empleados  |          |              |                       |              | Ejecución  |
|                    |            |          | MaxExcedidos | MaxMinimos            | MaxSeriacion |            |
| Instrumentación I  | 10         | Si       |              | O                     | O            | 35.939 seg |
| Instrumentación II | 11         | Si       |              | O                     | О            | 36.691 seg |
| Tecnología I       | 11         | Si       | $\Omega$     | $\Omega$              | $\Omega$     | 34.604 seg |
| Tecnología II      | 11         | No       |              | O                     |              | 36.96 seg  |

**Tabla 42:** Resultados con la semilla 52563.

| Instancia          | Trimestres | Factible |              | Violaciones Cometidas |              |            |
|--------------------|------------|----------|--------------|-----------------------|--------------|------------|
|                    | Empleados  |          |              |                       |              | Ejecución  |
|                    |            |          | MaxExcedidos | MaxMinimos            | MaxSeriacion |            |
| Instrumentación I  | 10         | No       |              | $\Omega$              | O            | 35.259 seg |
| Instrumentación II | 11         | Si       | О            | $\Omega$              | $\Omega$     | 36.730 seg |
| Tecnología I       | 11         | No       | Ω            | $\Omega$              | $\Omega$     | 36.039 seg |
| Tecnología II      | 11         | No       |              | $\Omega$              | O            | 36.037 seg |

**Tabla 43:** Resultados con la semilla 33729.

## F RESULTADOS PARA INGENIERÍA FÍSICA. PARTE 2.

Instancia: Área de Concentración Concentración de Ingeniería Física.

Trimestres Empleados: Número de trimestres en el que puedes terminar la licenciatura.

Factible: Se considera factible si el número máximo de trimestres empleados es 13.

MaxExcedidos: Número de trimestres en los cuales nos hemos pasado de los créditos permitidos.

MaxMinimos: Número de UEA que requieren de tener un mínimo de créditos para poder cursarlas.

MaxSeriacion: Número de UEA que no cumplieron con la seriación. Tiempo de Ejecución: Tiempo que tarda el algoritmo en generar una solución.

| Instancia          | <b>Trimestres</b> | Factible |              | Violaciones Cometidas |              |            |
|--------------------|-------------------|----------|--------------|-----------------------|--------------|------------|
|                    | Empleados         |          |              |                       |              | Ejecución  |
|                    |                   |          | MaxExcedidos | <b>MaxMinimos</b>     | MaxSeriacion |            |
| Instrumentación I  | 10                | Si       | $\Omega$     | O                     | $\Omega$     | 35.576 seg |
| Instrumentación II | 11                | Si       | $\Omega$     | O                     | $\Omega$     | 36.853 seg |
| Tecnología I       | 11                | No       | $\Omega$     | O                     | $\Omega$     | 34.803 seg |
| Tecnología II      | 11                | No       |              | O                     | O            | 36.116 seg |

**Tabla 44:** Resultados con la semilla 83848.

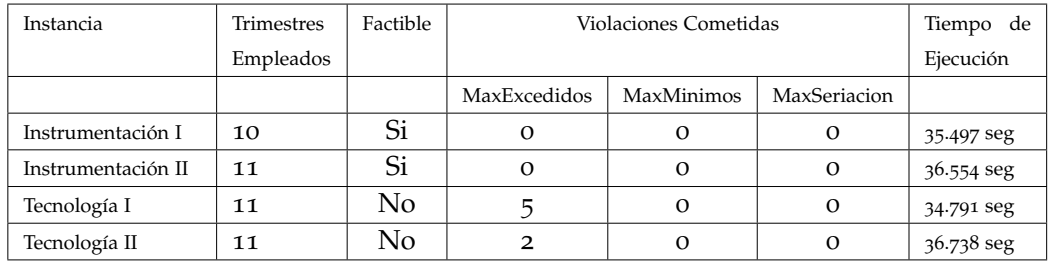

**Tabla 45:** Resultados con la semilla 44431.

| Instancia          | Trimestres | Factible |              | Violaciones Cometidas |              |            |
|--------------------|------------|----------|--------------|-----------------------|--------------|------------|
|                    | Empleados  |          |              |                       |              | Ejecución  |
|                    |            |          | MaxExcedidos | MaxMinimos            | MaxSeriacion |            |
| Instrumentación I  | 10         | Si       | $\Omega$     | O                     |              | 35.417 seg |
| Instrumentación II | 10         | No       |              | O                     |              | 36.626 seg |
| Tecnología I       | 11         | Si       | $\Omega$     | $\Omega$              | $\Omega$     | 33.719 seg |
| Tecnología II      | 11         | No       |              | O                     |              | 36.987 seg |

**Tabla 46:** Resultados con la semilla 48767.

| Instancia          | Trimestres | Factible |              | Violaciones Cometidas |              |            |
|--------------------|------------|----------|--------------|-----------------------|--------------|------------|
|                    | Empleados  |          |              |                       |              | Ejecución  |
|                    |            |          | MaxExcedidos | <b>MaxMinimos</b>     | MaxSeriacion |            |
| Instrumentación I  | 10         | No       |              | О                     | $\Omega$     | 35.456 seg |
| Instrumentación II | 10         | No       | 2            | $\Omega$              | Ω            | 36.834 seg |
| Tecnología I       | 11         | No       | 2            | O                     | $\Omega$     | 36.161 seg |
| Tecnología II      | 11         | No       |              | $\Omega$              | $\Omega$     | 36.083 seg |

**Tabla 47:** Resultados con la semilla 91416.

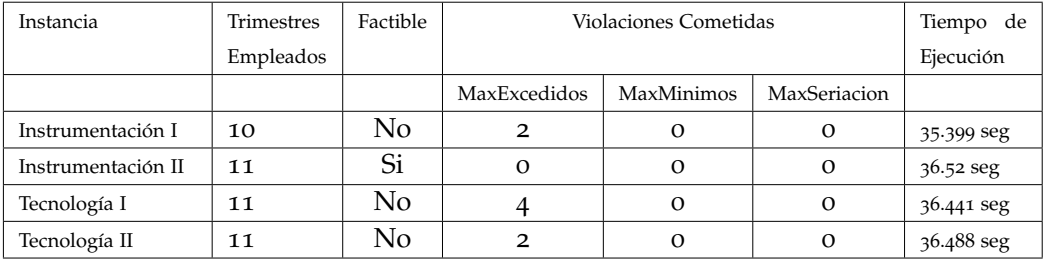

**Tabla 48:** Resultados con la semilla 35462.

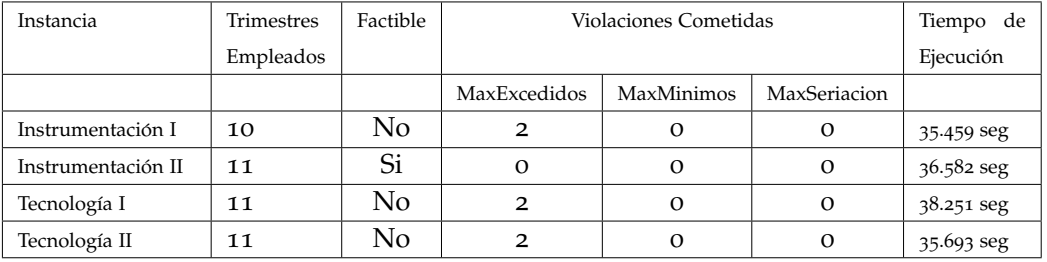

**Tabla 49:** Resultados con la semilla 49700.

| Instancia          | Trimestres | Factible |              | Violaciones Cometidas |              |            |
|--------------------|------------|----------|--------------|-----------------------|--------------|------------|
|                    | Empleados  |          |              |                       |              | Ejecución  |
|                    |            |          | MaxExcedidos | MaxMinimos            | MaxSeriacion |            |
| Instrumentación I  | 10         | No       | 2            | O                     | O            | 35.515 seg |
| Instrumentación II | 10         | No       | 2            | O                     | О            | 37.021 seg |
| Tecnología I       | 11         | Si       | $\Omega$     | $\Omega$              | O            | 36.552 seg |
| Tecnología II      | 11         | No       |              | $\Omega$              | Ω            | 37.533 seg |

**Tabla 50:** Resultados con la semilla 44077.

| Instancia          | Trimestres | Factible |                | Violaciones Cometidas |              |            |
|--------------------|------------|----------|----------------|-----------------------|--------------|------------|
|                    | Empleados  |          |                |                       |              | Ejecución  |
|                    |            |          | MaxExcedidos   | MaxMinimos            | MaxSeriacion |            |
| Instrumentación I  | 10         | No       |                | $\Omega$              | O            | 35.526 seg |
| Instrumentación II | 10         | No       | 2              | $\Omega$              | O            | 36.614 seg |
| Tecnología I       | 11         | No       | $\mathfrak{D}$ | $\Omega$              | $\Omega$     | 36.490 seg |
| Tecnología II      | 11         | No       |                | $\Omega$              | O            | 35.880 seg |

**Tabla 51:** Resultados con la semilla 7007.

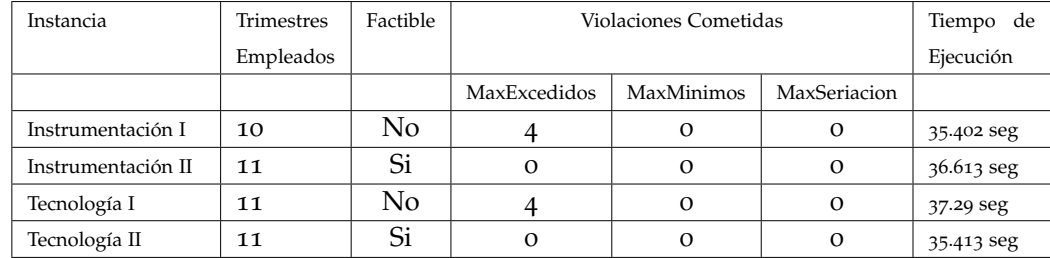

**Tabla 52:** Resultados con la semilla 60000.

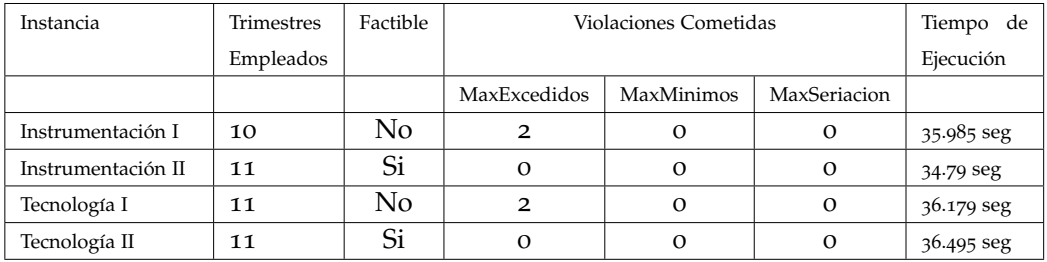

**Tabla 53:** Resultados con la semilla 21585.

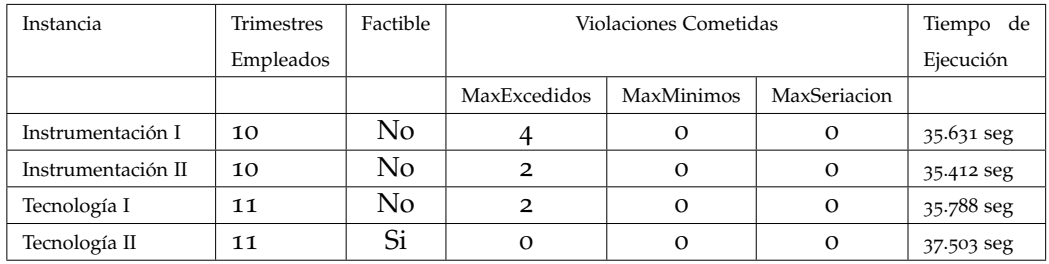

**Tabla 54:** Resultados con la semilla 94543.

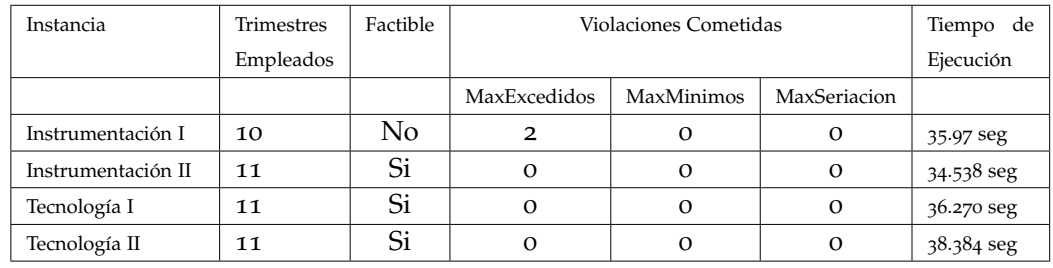

**Tabla 55:** Resultados con la semilla 81553.

#### g codigo fuente

En las siguientes páginas se muestra un listado con el código fuente desarrollado.

#### g.1 Solucion.cpp

10

```
#include "Solucion.h"
 2 #include <iostream>
3 #include <algorithm>
 4 #include <stdio .h>
5 #include <fstream>
 6
 7 long Semilla = 81553;<br>8 int UEAsMaxTrim, MaxTrim;<br>9 ofstream fs("nombre.txt", ios::app);
11 int Solucion :: maximoTrimestre () {
12
\begin{array}{cc}\n 13 \\
 14\n \end{array} int max;
                  if (trimes treeAleatorio.size () == o)15 cout \ll "Error, no hay elementos" \ll endl;
16 }
17 else{
18<br>19
19 max= trim estre Aleatorio [o];<br>
19 for (int i=0; i<trimestre Al
20 for (int i=0; i<trimestreAleatorio .size (); i++){<br>
21 if (trimestreAleatorio [i] > max)
22 max= trim est re Aleatorio [i ];<br>23<br>24 UEAsMaxTrim = 0;
23 }
24<br>25 DEAsMaxTrim = 0;<br>25 for (int i=0; i<t
25 for (int i=0; i<trimestreAleatorio .size (); i++){<br>26 if (trimestreAleatorio [i] == max)
27 22<br>28 UEAsMaxTrim++;
28 }
29 }
30
\begin{array}{ccc} 31 & & & \text{return } \text{max} \; ; \\ 32 & & & \end{array}\}-<br>33
34<br>35
                int Solucion : : SiguienteAleatorioEnteroModN ( long * semilla , int n)
36
37\frac{37}{38} double a;
\begin{array}{ccc} 39 \\ 40 \end{array} int v;
40 long double zi, mhi31 = 2147483648u, ahi31 = 314159269u,<br>
chi31 = 453806245u;
\begin{array}{c} 41 \\ 42 \end{array} long int dhi31;<br>z\mathbf{i} = \ast \mathbf{semilla};
42<br>
44 zi = *semilla;<br>
zi = (ahi31 * zi) + chi31;<br>
if (zi > mhi31)
45 \overline{\phantom{a}}46 dhi31 = (long int) (zi / mhi31);<br>
zi = zi – (dhi31 ∗ mhi31);
48 }
49 ∗semilla = (long int)zi;<br>
zi = zi / mhi31;<br>
a = zi /
                                 v = (int) (a * (n+1));53 if (v = (n+1))<br>54 return (v-1);
                                 return (v) ;
\frac{52}{53} 54 55 56
57 }
58
                59 double Solucion : : SiguienteAleatorioReal0y1 ( long ∗ semilla )
59<br>60<br>61
61 {
62 long double zi, mhi31 = 2147483648u, ahi31 = 314159269u, chi31 =
453806245u;<br>
\begin{array}{r}453806245u;\\ \text{long int dhig1};\end{array}64 zi = ∗semilla ;<br>
65 zi = (ahi31 * zi) + chi31;<br>
66 if (zi > mhi31)
67 \left\{68 dhi31 = (long int) (zi / mhi31);<br>
69 zi = zi – (dhi31 ∗ mhi31);
70 }
                    *semilla = (int) zi;
72 zi = zi / mhi31;<br>73 return (zi);
74 }
75
76
                 77 void Solucion : : crearTrimestre ( int nTrimestre ){
78
                      for (int i=0; i<nTrimestre; i++){
```
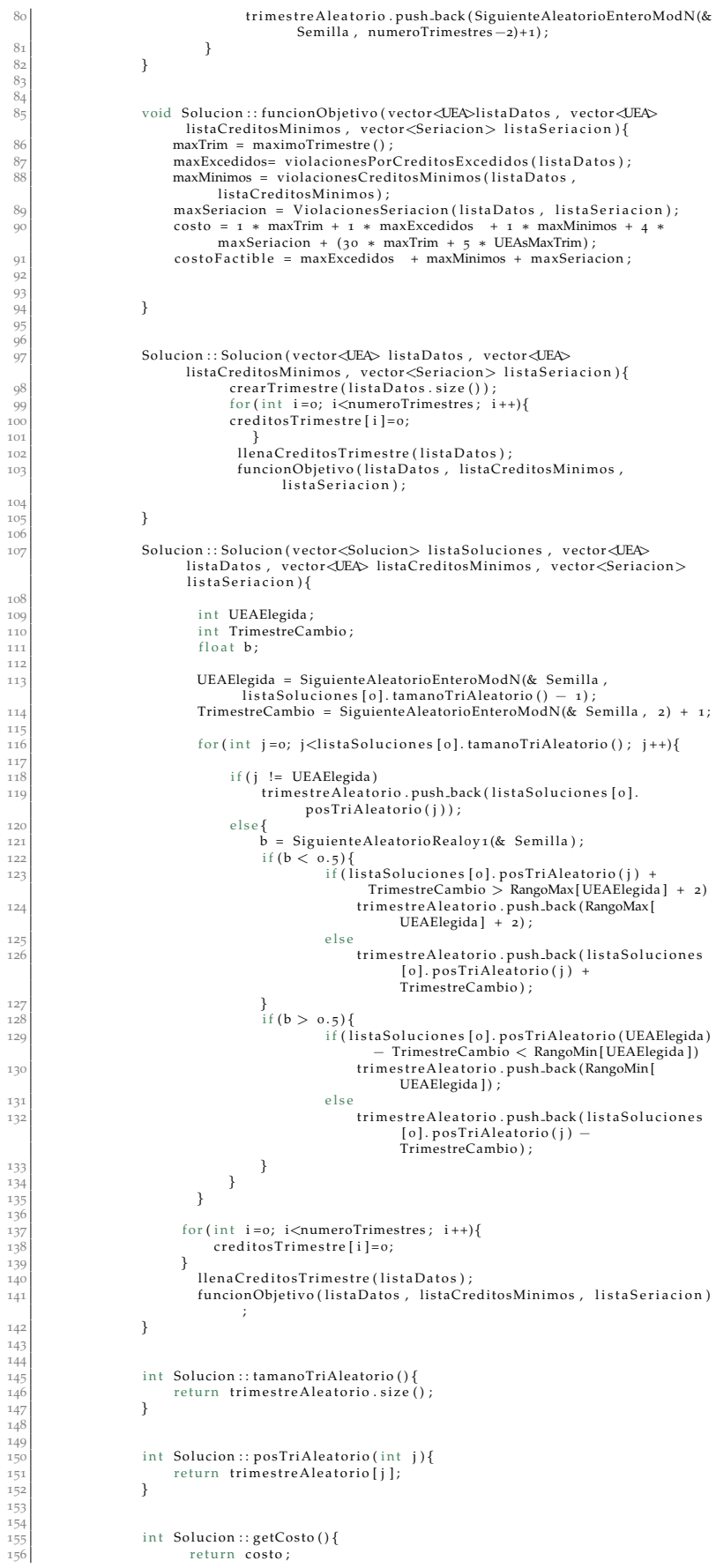

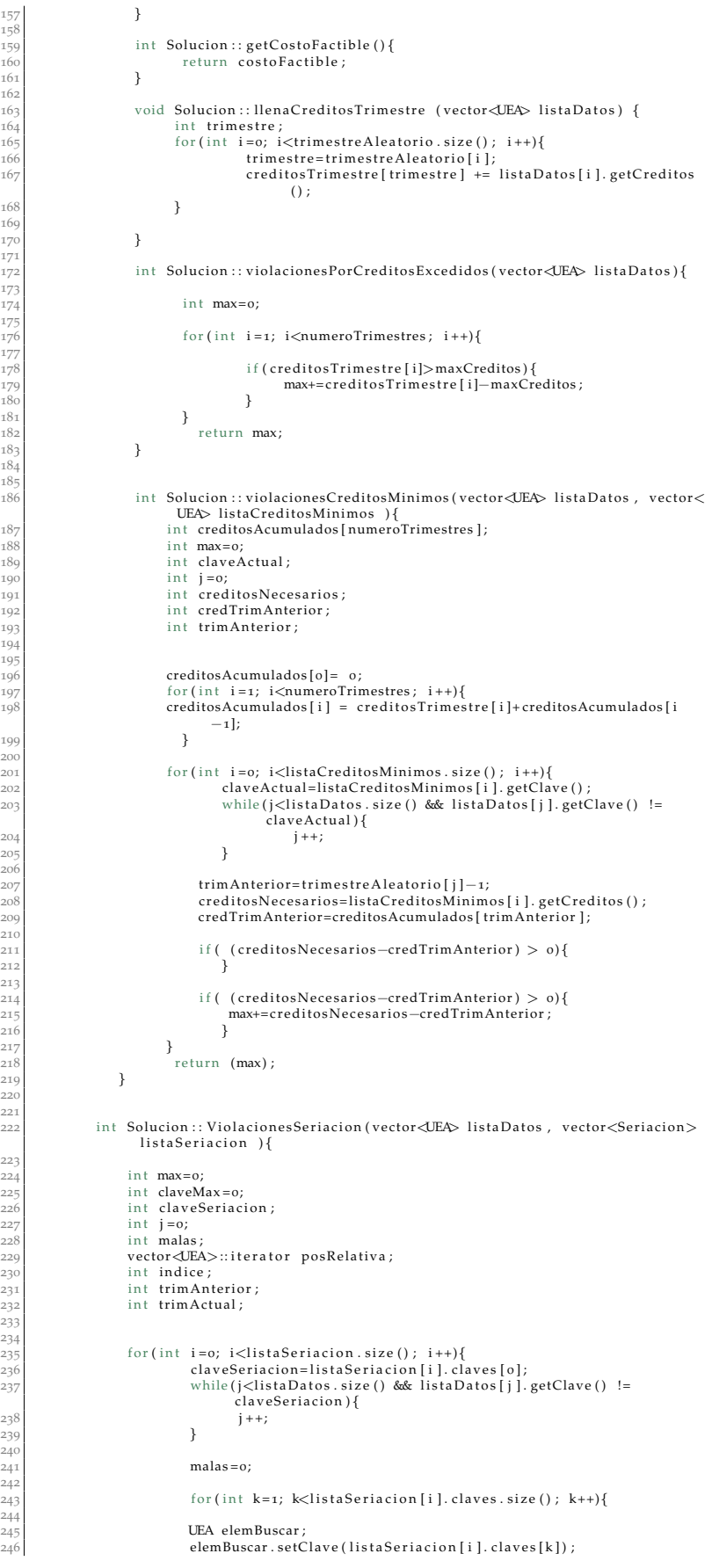

195

234

```
247
248
249 posRelativa = lower_bound (listaDatos . begin (), listaDatos . end (),
                                       elemBuscar);
250
251<br>252
                              indice = posRelativa - listaDatos.begin();
\frac{253}{254}\frac{254}{255} trimAnterior=trimestreAleatorio [indice ];<br>\frac{255}{255}255 trimActual=trimestreAleatorio [ j ];
\frac{256}{257}257 if (RangoMax [ indice ] > TrimestreMaximo )<br>
RangoMax [ j ardice ] = TrimestreMaximo ;<br>
if (RangoMax [ j ] > TrimestreMaximo )<br>
260 RangoMax [ j ] = TrimestreMaximo ;
261
262<br>
263 if (RangoMax[indice] >= RangoMax[j])<br>
264 if (RangoMin[j] <= RangoMin[indice])<br>
265 RangoMin[j] = RangoMin[indice] + 1;
266<br>267
267 if (trimAnterior >= trimActual ){<br>268 malas += trimAnterior - trimActual + 1;
269 }
270 }
                                                max += malas :
                      272 claveMax= listaSeriacion [i]. claves [o];<br>}
273 }
274
                  return (max);
276 }
278Void Solucion :: imprimeCostos(int sol){<br>cout << "Max Trim: " << maxTrim << " Max Excedidos: " <<<br>maxTxcedidos: " << maxTxcedidos: " << maxTxcedidos: " << maxMinimos << " Max Seriacion : " << maxSeriacion << endl;<br>cout <<
282<br>
283 TrimestreMaximo = maxTrim ;<br>
TrimestreMaximo = maxTrim ;
<sub>28</sub>
285 fs \ll maxTrim \ll " \ll maxExcedidos \ll " \ll maxMinimos
                                                  << " << maxSeriacion << " << costo << " ";
286 fs . close () ;<br>287 }
287288
289<br>290
290 trimPos :: trimPos (int a, int b) {<br>291 nTrim=a;
291 nTrim=a;<br>
292 indice=b;
293 }
294
295<br>296int trimPos:: operator<(const trimPos &otroObjeto) const{
297
<sup>298</sup><br>
<sup>298</sup> if (nTrim \lt otroObjeto .nTrim)<br>
<sup>299</sup> return 1;<br>
<sup>290</sup> return 0;
                             return 1;
                  return o;
-<br>301
302
303
                  void Solucion :: imprime ( vector<UEA> listaDatos ) {
304<br>305<br>305
306 int a;<br>307 int b;<br>308 int cla
                                         int b;
                                         int clave;
                                         int c;
309<br>310<br>311
                                         vector<trimPos> trimestrePos ;
                                         312 for ( int i =0; i<trimestreAleatorio . size ( ) ; i ++){
                                              a= trimestreAleatorio [i ];
                                              b = i ;
                                              \lim_{x \to 0} \frac{1}{x} objeto (a, b);
                                         trimestrePos . push back (Objeto) ;
317 }
318
                                         sort ( trimestrePos . begin ( ) , trimestrePos . end ( ) ) ;
320
321
                                        int aux = 1;
322<br>323<br>324
324 for (int i=0; i<trimestrePos . size (); i++) {<br>
\begin{array}{r}325\\326\end{array} for (trimestrePos [i]. nTrim == aux){<br>
cout << "\nTrimestre " << trimestre
325 if (trimestre\text{Pos}[i]. nTrim == aux){<br>cout \ll \sqrt[n]{\ln \text{Time}} == aux){<br>cout \ll \sqrt[n]{\ln \text{Time}} = \ll \text{triangle} rimes trepos [i]. nTrim
327 aux++;<br>328328 }
\begin{bmatrix} 329 \ 329 \end{bmatrix} clave = listaDatos [trimestrePos [i ]. indice ]. getClave ()
\begin{array}{c} \text{330} \\ \text{330} \end{array} cout \text{330} \leq \text{330}331 }
332 }
```
**Listado 1:** Solucion.cpp

#### g.2 Solucion.h

```
1 #include <vector><br>2 #include "UEA.h"<br>3 #include "Seriacion.h"
 4
    using namespace std;
    const int numeroTrimestres=37; //uno mas que los posibles trimestres a cursar
    const int maxCreditos=52;
 8 extern int TrimestreMaximo ;
9 extern int RangoMin [ 100 ] , RangoMax [ 100 ] ;
10
11
\begin{bmatrix} 12 \\ 13 \end{bmatrix} class Solucion{<br>private:
          private:
14 int costo; //creamos variable costo de tipo entero, la cual tendra el valor del costo de cada solucion
15 vector<int> trimestreAleatorio; //lista soluciones que contendra<br>numeros aleatorios, cada numero representa un trimestre
16 int maxTrim;<br>17 int maxSeria<br>18 int maxMinim
                     int maxSeriacion;
                     int maxMinimos;
19 int maxExcedidos:
20 int creditosTrimestre [ numeroTrimestres ];
21
22
                     int maximoTrimestre () ; // funcion que regresa un entero el cual sera el
                            numero maximo que representa el trimestre
\frac{24}{25}25 int SiguienteAleatorioEnteroModN ( long ∗ semilla , int n) ; // Funcion que
                             genera un numero aleatorio, Devuelve un entero entre o y n−1
26<br>27
27 void crearTrimestre ( int nTrimestre ) ; //Funcion que agrega a l a l i s t a
de t rim e s t r e s Al e a t o ri o s un numero a l e a t o r i o que genera otra
                            funcion
28
29 void funcionObjetivo ( vector<UEA>listaDatos , vector<UEA>
                            listaCreditosMinimos , vector<Seriacion> listaSeriacion);//esta<br>funcion es la que va a calcular el costo de la solucion
30
31
\frac{3}{32} public:
33 Solucion ( vector<UEA> listaDatos , vector<UEA> CreditosMinimos , vector<
Seriacion> listaSeriacion ) ; //Con s t ruc to r numeroUEAs es el tamano
                          del vector
34<br>35
                    35 Solucion ( vector<Solucion> listaSoluciones , vector<UEA> listaDatos ,
                          vector<UEA> listaCreditosMinimos , vector<Seriacion> listaSeriacion
                          ) : //Constructor
36<br>37
                   int tamanoTriAleatorio ();
38int posTriAleatorio (int j);
.<br>40
41 int getCosto ();
.<br>42
43 void llenaCreditosTrimestre ( vector<UEA> listaDatos ) ;
44
                   int violacionesPorCreditosExcedidos (vector<UEA> listaDatos); //funcion
                           que verifica si nos pasamos de creditos en cada trimestre
46
\frac{1}{47} int violacionesCreditosMinimos (vector<UEA> listaDatos , vector<UEA>
                           listaCreditosMinimos ) ;
48
49 int ViolacionesSeriacion ( vector<UEA> listaDatos , vector<Seriacion>
                           listaSeriacion ) ;
50
                   void imprime () ; // funcion que imprime la solucion en pantalla, es decir
                           cada trimestre aleatorio
52
                    void imprime2 ( vector<UEA> listaDatos ) ;
54
55 void imprimeCostos (int sol);
56\frac{1}{57} };
\frac{57}{58}\frac{59}{60}class trimPos {
61
62<br>63
63 <br>\n64 <br>\n65 public :
                      int nTrim:
65 int indice;<br>66 \text{trimPos(int)}trimPos (int a, int b);
67
                      int operator<(const trimPos &otroObjeto) const;
69
70 };
```
**Listado 2:** Solucion.h

#### g.3 Seriacion.cpp

|                | #include "Seriacion.h"                                          |
|----------------|-----------------------------------------------------------------|
| $\overline{2}$ |                                                                 |
|                | using namespace std;                                            |
| 4              |                                                                 |
|                | Seriacion :: Seriacion () {                                     |
| 6              |                                                                 |
|                | int Seriacion: operator < (const Seriacion & otroObjeto) const{ |
|                |                                                                 |
|                | //En este caso diremos que el objeto actual es "menor que" el   |
| 10             | //otroObjeto si la clave de este es menor que la del otro.      |
| 11             | if $(claves [o] < ortoObjecto$ . claves $[o]$                   |
| 12             | return 1;                                                       |
| 13             | return o;                                                       |
| 14             |                                                                 |
|                |                                                                 |

**Listado 3:** Seriacion.cpp

#### g.4 Seriacion.h

|                     | #include <vector></vector>                                                                                 |
|---------------------|----------------------------------------------------------------------------------------------------|
| $\overline{2}$<br>3 | using namespace std;                                                                                       |
| $\overline{4}$      | class Seriacion {//Creamos una clase Seriacion para agregar sus elementos a una lista<br>y acceder a ellos |
| 6                   |                                                                                                    |
| 8                   | public:                                                                                                    |
| 9                   | $vector\rightleftharpoons \text{claves};$                                                                  |
| 10                  | Seriacion(); //constructor                                                                                 |
| 11                  | int operator                                                                                               |
| 12                  | ł,                                                                                                    |

**Listado 4:** Seriacion.h

#### g.5 UEA.cpp

| $\mathbf{I}$   | #include "UEA.h"                                                                          |  |
|----------------|-------------------------------------------------------------------------------------------|--|
| $\overline{2}$ |                                                                                           |  |
| 3              | UEA:: UEA $()$ { // Constructor                                                           |  |
| $\overline{4}$ |                                                                                           |  |
| 5              | UEA:: UEA(int cl, int cr) { $//$ Constructor con parametros que recibiran a               |  |
|                | los elementos de la clase UEA                                                             |  |
| 6              | $clave = cl;$                                                                             |  |
| 7              | $creditos = cr;$                                                                          |  |
| 8              |                                                                                           |  |
| 9              | int UEA:: $getClose()$ //Funcion que obtiene el valor de clave                            |  |
| 10             | return clave;                                                                             |  |
| 11             |                                                                                           |  |
| 12             | int UEA:: getCreditos (){ //Funcion que obtiene el valor de creditos                      |  |
| 13             | return creditos;                                                                          |  |
| 14             |                                                                                           |  |
| 15             | int UEA:: setClave(int cl) $\frac{1}{2}$ [Funcion a la cual asignamos el valor de         |  |
|                | clave                                                                                     |  |
| 16             | $clave=cl;$                                                                               |  |
| 17             |                                                                                           |  |
| 18             | int UEA:: setCreditos(int cr) $\frac{1}{\sqrt{F}}$ uncion a la cual asignamos el valor de |  |
|                | creditos                                                                                  |  |
| 19             | creditos=cr;                                                                              |  |
| 20             |                                                                                           |  |
| 21             | int UEA::dame(){                                                                          |  |
| 22             | return clave;                                                                             |  |
| 23             | ł                                                                                         |  |
| $^{24}$        | int UEA:: operator <(const UEA &otroObjeto) const{                                        |  |
| 25             |                                                                                           |  |
| 26             | if (clave $\lt$ otroObjeto.clave)                                                         |  |
| 27             | return 1;                                                                                 |  |
| 28             | return o;                                                                                 |  |
| 29             | ł                                                                                         |  |

**Listado 5:** UEA.cpp

g.6 UEA.h

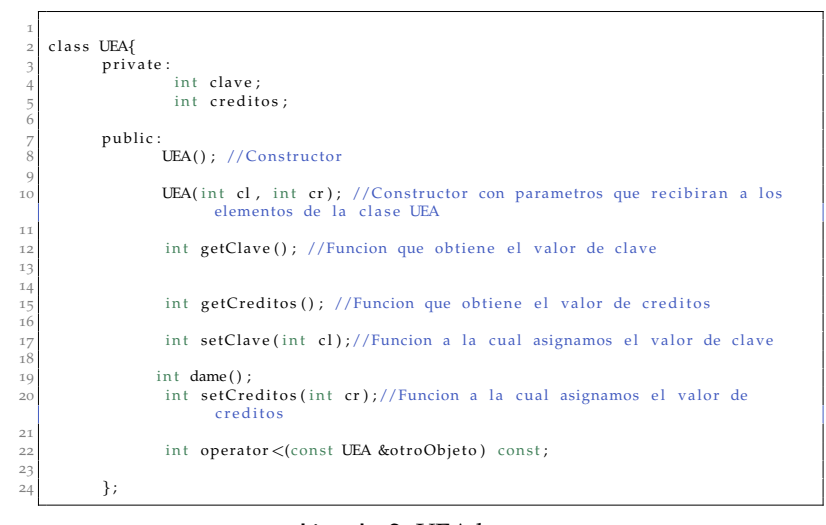

**Listado 6:** UEA.h

#### g.7 Programa Principal.cpp

```
1 #include "Solucion . h"
2 #include <iostream>
 <sup>4</sup> #include </stream><br>
4 #include <string><br>
4 #include <sstream><br>
7 #include <algorithm><br>
8 #include <dime><br>
8 #include <time .h><br>
9 #include <time .h><br>
9 #include <math .h>
11
      12 double SiguienteAleatorioReal0y1 ( long ∗ semilla ) ;
13
<sup>14</sup><br>
<sup>14</sup> int RangoMin [100], RangoMax [100];<br>
<sup>15</sup> int TrimestreMaximo = 37;<br>
<sup>16</sup> float 2, 21 = 0;
 15 int TrimestreMaximo = 37;<br>16 float z, z1 = 0;
 17 int resta;<br>18 double Temperatura = 5, FactorEnfriamiento = 0.97;<br>19 int NumeroIteraciones = 700;
 20 float u1 , u2 ;
21 long Semilla1 = 81553;
22 float totalTiempo ;
23
rac{24}{25}int main ( ) {
26
27
28<br>29\begin{array}{c|c}\n\hline\n29 \\
30 \\
\hline\n\end{array} vector \langleUEA\rangle listaDatos;
           int clave;
31 int creditos:
\begin{array}{c|c}\n 32 \\
 33 \\
 \end{array} UEA materia;
 33 string linea;<br>34 ifstream miArchivo ("Datos.txt");
35 if (miArchivo. is _open ())
36 {
               while ( getline (miArchivo, linea) )
\frac{37}{38}39 istringstream parser (linea);<br>
40 while (parser >> clave >> c
 40 while ( parser \gg clave \gg creditos ) {<br>41 materia . setClave ( clave ) ;<br>materia . setCreditos ( creditos ) ;
 43
                                                 listaDatos . push_back (materia) ;
 45<br>
46<br>
47<br>
48<br>
\}miArchivo.close();
 50
51
               for ( int i =0; i <100; i ++){
 53 RangoMax [ i ] = 3 6 ;
54 RangoMin [ i ] = 1 ;
 55 }
56
57
58
```

```
59
 \begin{array}{c|c}\n 660 \\
 61\n \end{array} vector<UEA> listaCreditosMinimos;<br>
ifstream miArchivoz ("Creditos_Min
  61 ifstream miArchivo2 ( "Creditos Minimos . txt " ) ;
62 i f (miArchivo2 . is open () )
  63 {
                while ( getline (miArchivo2, linea) )
  65 {
  66 istringstream parser ( linea ) ;
67 while ( parser >> clave >> creditos ){
  68
  69 materia . setClave ( clave ) ;
70 materia . setCreditos ( creditos ) ;
                   list a Creditos Minimos . push-back (material) ;\begin{array}{c} 72 \\ 73 \\ 74 \\ 75 \end{array} }
              miArchivo2.close();
  77
78
79
  80 vector<Seriacion> listaSeriacion ;<br>81 if stream miArchivo3 ("Seriacion t<br>82 if (miArchivo3 .is_open())
             ifstream miArchivo3 ("Seriacion.txt");
  \begin{array}{ll} 82 & \text{if (miArchivo}_3 \text{.is.open()}) \\ 83 & \text{while (gelline (miArch 85) } \\ 85 & \text{feriacion region;} \\ 86 & \text{Seriacion response;} \\ 87 & \text{istriigstream parse;} \\ 88 & \text{while (parser)} & \text{clave} \end{array}\{while ( getline (miArchivo3, linea) )
                \{Seriacion renglon;
  \begin{array}{lll} 87 & \quad \text{istripgstream parser(linea);} \\ 88 & \quad \text{while (parse)} & \quad \text{else} \end{array}renglon . claves . push back ( clave ) ;
  89<br>90
                    listaSeriacion.push_back (renglon) ;
  \begin{array}{c} 92 \\ 93 \end{array} }
                miArchivo3. close () ;
              95 } else
                        \text{cout} \ll \text{``No se pulo abrir el archivo''} ;
  97
98
 99 sort (listaDatos .begin (), listaDatos .end () ) ;<br>100 sort (listaSeriacion .begin (), listaSeriacion .end () ) ;
101 sort ( lista Creditos Minimos . begin ( ) , lista Creditos Minimos . end ( ) ) ;
102
103 Solucion mesa ( listaDatos , listaCreditos Minimos , lista Seriacion ) ;
104
105
          int nSolucion;
          int i;
107<br>108
109
110
\begin{array}{ccl} \n\text{111} & \text{clock}{\text{-}t} & \text{start}{\text{-}}\text{end}; \\ \n\text{112} & \text{start} = \text{clock}(); \n\end{array}start = clock();
113
114
115 cout \ll "\nEspere un momento, generando solucion mediante Recocido Simulado ... \n ";
116<br>117
       nSolucion = 3;
118<br>119
          vector<Solucion> listaSoluciones;
120
 121 for (int i=0; i<nSolucion; i++){<br>122   Solucion Sol(listaDatos , listaCreditosMinimos , listaSeriacion);<br>123   IistaSoluciones .push.back(Sol);
124 }
125<br>126\begin{array}{c|c} \n 126 \\
 127 \\
 \end{array} int indiceMin;
127 int minCosto;<br>
128 int costoNuev<br>
129 int CostoFact
              int costoNuevaSol;
              int CostoFactible;
130<br>131<br>132<br>133
              minCosto = listaSoluciones [0].getCosto () ;
 132 listaSoluciones [1] = listaSoluciones [0];<br>133 listaSoluciones [2] = listaSoluciones [0];
134 CostoFactible = listaSo luciones [ 0 ]. getCosto () ;
 135
136
137<br>138
       while (Temperatura > 0.007) {
139 for (int n=0; n<NumeroIteraciones; n++){<br>Solucion nuevaSol(listaSoluciones, li
                            Solucion nuevaSol(listaSoluciones, listaDatos, listaCreditosMinimos,
                                      listaSeriacion ) ;
141<br>142<br>143
                                int max=0;
\begin{bmatrix} 143 \\ 144 \end{bmatrix} int costo)<br>
\begin{bmatrix} 144 \end{bmatrix}int costoNuevo;
145
 146 max = listaSoluciones[0].getCosto();<br>147 costoNuevaSol = nuevaSol.getCosto();
147<br>148149 if (costoNuevaSol < max){<br>150 listaSoluciones [0]= nuevaSol;
149<br>149<br>150<br>151<br>152<br>153
                             else<sup>{</sup>
                                    u<sub>1</sub> = SiguienteAleatorioRealoy1 (& Semilla1) ;
```

```
154 u2 = exp ((max−costoNuevaSol)/Temperatura);<br>
155 if (u1 < u2){
                                 listaSoluciones [o]= nuevaSol;
\begin{array}{l} 154 \\ 155 \\ 156 \\ 157 \\ 158 \end{array}158 }
159
 160 if (minCosto > costoNuevaSol) {<br>161 listaSoluciones [1]= nuevaSol;<br>162 minCosto = nuevaSol.getCosto ();
 163 }<br>164
 165 if (CostoFactible >= costoNuevaSol){<br>166 costoNuevaSol = nuevaSol .getCostoFactible () ;<br>167 if (costoNuevaSol == 0){<br>168 listaSoluciones [2]= nuevaSol ;
                                 CostoFactible = newaSol.getCosto() ;
 \begin{array}{c} 170 \\ 171 \\ 172 \end{array} }
                    173 Temperatura = Temperatura ∗ FactorEnfriamiento ;
 174
175 }
176
177
 178| cout << "\n\t\tMejor Solucion Factible\n" << endl;<br>179| listaSoluciones [2].imprimeCostos (2);<br>180| listaSoluciones [2].imprime(listaDatos);
181
182
183 cout \ll "\n\n\n\t\tMejor Solucion \n" \ll endl;
 184 listaSoluciones [1]. imprimeCostos (1) ;<br>185 listaSoluciones [1]. imprime (listaDatos ) ;
186
 187| end = clock ();<br>188| resta = end − start ;<br>189| z = (float ) resta / (float )CLOCKS_PER_SEC ;<br>190| totalTiempo = z − z1 ;
 191 printf ( "\n\nEl tiempo de eje cu ci on fue de : %.4 f segundos\n" , totalTiempo ) ;
192 ofstream fs ( "nombre . t x t " , i o s : : app ) ;
193 f s << totalTiempo << endl ;
             fs.close() ;
 195
             cin . get () ;
       cin . get () ;<br>}
 198 }
199
200
       201 double SiguienteAleatorioReal0y1 ( long ∗ semilla )
202
\begin{array}{ccc} 203 \\ 204 \end{array} \hspace{1.5cm} \{204 long double zi, mhi31 = 2147483648u, ahi31 = 314159269u, chi31 =<br>
453866245u;<br>
long int dhi31;
 206 zi = ∗semilla ;<br>
207 zi = (ahi31 * zi) + chi31 ;<br>
208 if (zi > mhi31)
 209 {
 210 dhi31 = (long int) (zi / mhi31);<br>
211 zi = zi – (dhi31 ∗ mhi31);
 212 }
 213 ∗semilla = ( int ) zi ;
214 zi = zi / mhi31 ;
215 return ( zi ) ;
216 }
```
**Listado 7:** Programa Principal.cpp

#### **BIBLIOGRAFÍA**

- [1] M. Chiarandini, L. Di Gaspero, S. Gualandi, A. Schaerf, "The balanced academic curriculum problem revisited", *Journal Heuristics*, vol. 18, no. 1, pp. 119-148, Enero, 2011.
- [2] J. D. Castillo Cruz, "Adaptación de una técnica heurística para resolver un problema de programación de horarios", División de CBI, UAM-A, D.F, 2013.
- [3] T. Garduño Villaseñor, "Búsqueda armónica para resolver un problema de asignación de unidades de enseñanza y aprendizaje", División de CBI, UAM-A, D.F., 2014.
- [4] E. K. Burke and S. Petrovic. Recent research directions in automated timetabling. *European Journal of Operational Research*. Vol. 140, pp. 266–280. 2002.
- [5] M. A. Awadallah, Khader A. T., M. A. Al-Betar, and A. L. Bolaji. lobal best harmony search with a new pitch adjustment designed for Nurse Rosterin. *Journal of King Saud University - Computer and Information Sciences*. Vol. 25(2), pp. 145–162. 2013.
- [6] D. Barrera, N. Velasco and C. A. Amaya. A network-based approach to the multi-activity combined timetabling and crew scheduling problem: Workforce scheduling for public health policy implementation. *Computers & Industrial Engineering*. Vol. 63(4), pp. 802-812. 2012.
- [7] V. Cacchiani and P. Toth. Nominal and robust train timetabling problems. *European Journal of Operational Research*. Vol. 219(3), pp. 727-737. 2012.
- [8] O. J. Ibarra-Rojas and Y. A. Rios-Solis. Synchronization of bus timetabling. *Transportation Research Part B: Methodological*. Vol. 46(5), pp. 599-614. 2012.
- [9] N. R. Sabar, M. Ayob, G. Kendall and R. Qu. A honey-bee mating optimization algorithm for educational timetabling problems. *European Journal of Operational Research*. Vol. 216 (3), pp. 533-543. 2012.
- [10] A. Salwani and T. Hamza. On the use of multi neighbourhood structures within a Tabu-based memetic approach to university timetabling problems. *Information Sciences*. Vol. 191, pp. 146-168. 2012.
- [11] M. Dell'Amico, J. C. Díaz Díaz, and M. Iori. Bin packing problem with precedence constraints. *Operations Research*. Vol. 60 (6), pp. 1491-1504. 2012.
- [12] M. Chiarandini, L. Gaspero, S. Gualandi, and A. Schaerf. The balanced academic curriculum problem revisited. *Journal of Heuristics*. Vol. 8 (1), pp. 119-148. 2012.
- [13] S. Kirkpatrick, C. D. Gellat and M. P. Vecchi. Optimization by simulated annealing. *Science*. Vol. 220, pp. 671-680, 1983.
- [14] V. Cerny. A thermodynamical approach to the travelling salesman problem: an efficient simulation algorithm. *Journal of Optimization Theory and Applications*. Vol. 45, pp. 41-55, 1985.
- [15] S. G. de los Cobos, J. Goddard, M. A. Gutiérrez y A. E. Martínez. Búsqueda y exploración estocástica. Ed. México: UAM-I, 2010.